# Image warping/morphing

Digital Visual Effects, Spring 2007 *Yung-Yu Chuang* 2007/3/20

*with slides by Richard Szeliski, Steve Seitz, Tom Funkhouser and Alexei Efros*

# **Image warping**

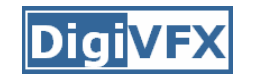

### **Image formation**

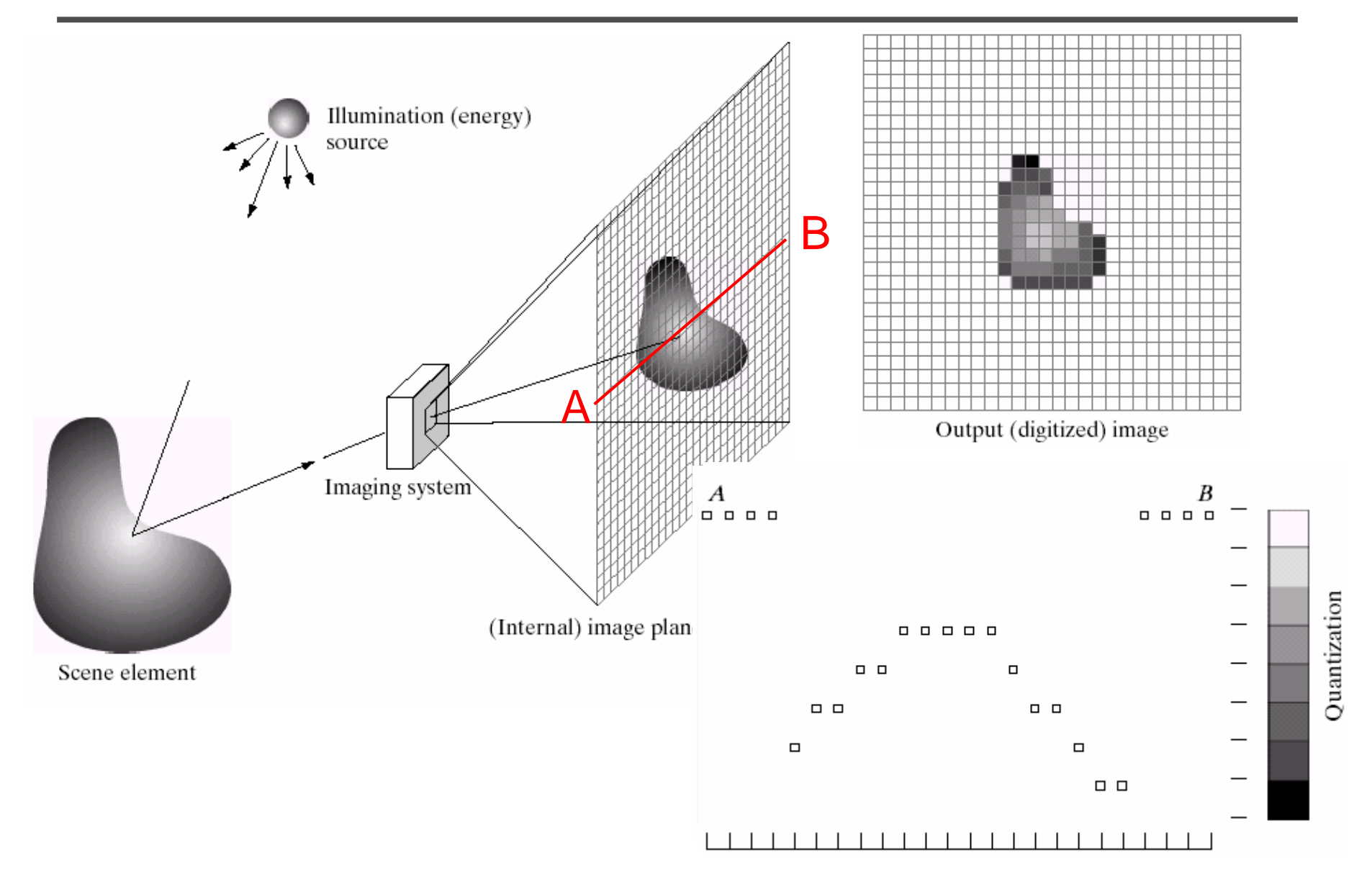

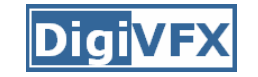

## **Sampling and quantization**

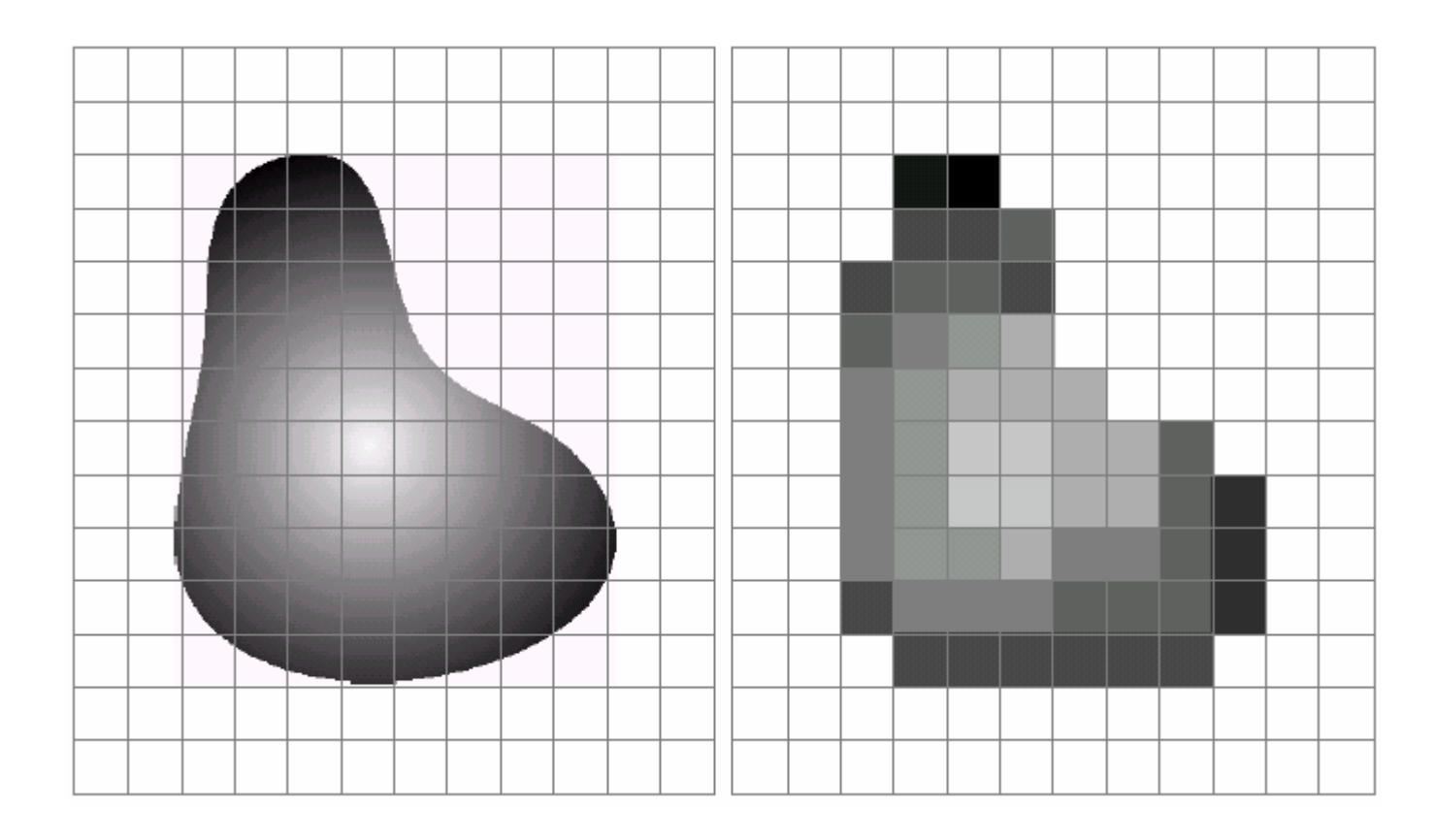

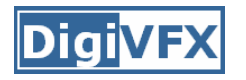

- •We can think of an image as a function, *f*: R<sup>2</sup> $\rightarrow$ R:
	- –*f*(*x, y*) gives the **intensity** at position (*x, y*)
	- – defined over a rectangle, with a finite range:
		- *f*:  $[a,b] \times [c,d] \to [0,1]$

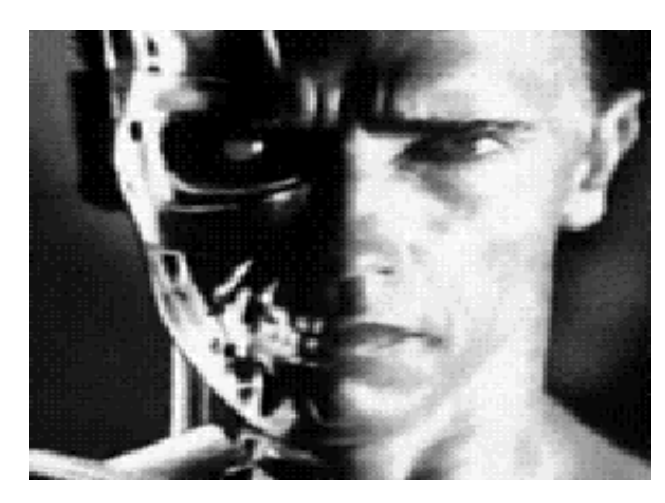

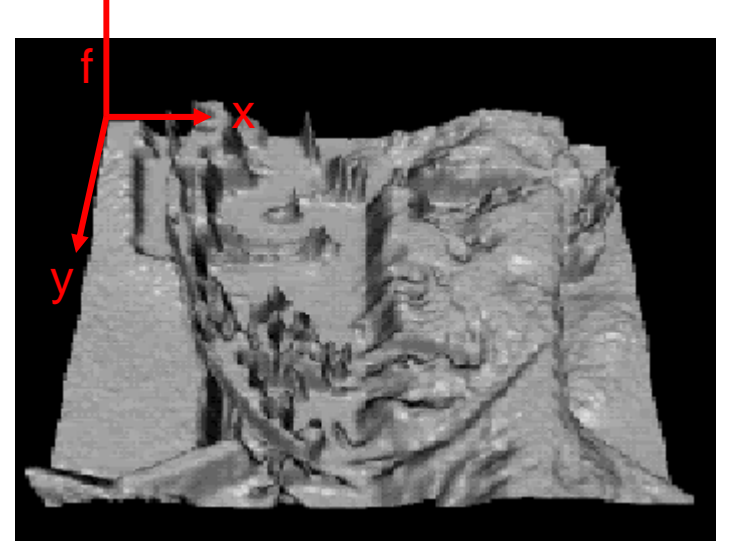

• A color image A color image  $\left| r(x, y) \right|$  $(x, y) = |g(x, y)|$  $(x, y)$ *r* ( *x* , *y*  $f(x, y) = |g(x, y)|$ *b*(*x*, *y*  $\left[\begin{array}{c} r(x, y) \\ r(x, y) \end{array}\right]$  $=\begin{bmatrix} g(x, y) \\ b(x, y) \end{bmatrix}$ 

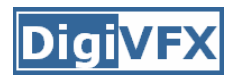

- • We usually operate on **digital** (**discrete**) images:
	- –**Sample** the 2D space on a regular grid
	- **Quantize** each sample (round to nearest integer)
- If our samples are D apart, we can write this as: *f*[*i* ,*j*] = Quantize{ *f*(*i* D, *j* D) }
- The image can now be represented as a matrix of integer values

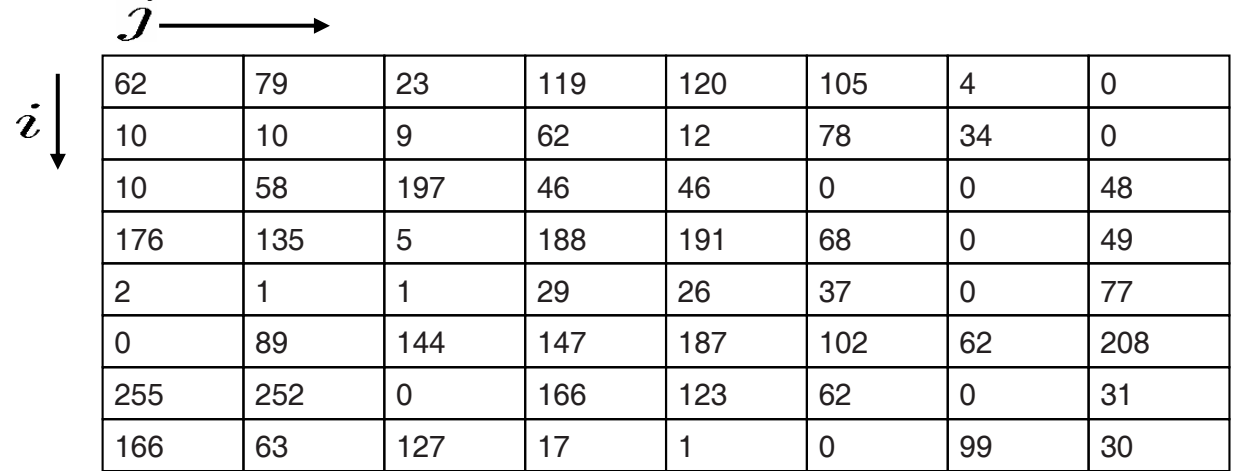

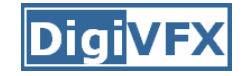

**Image warping**

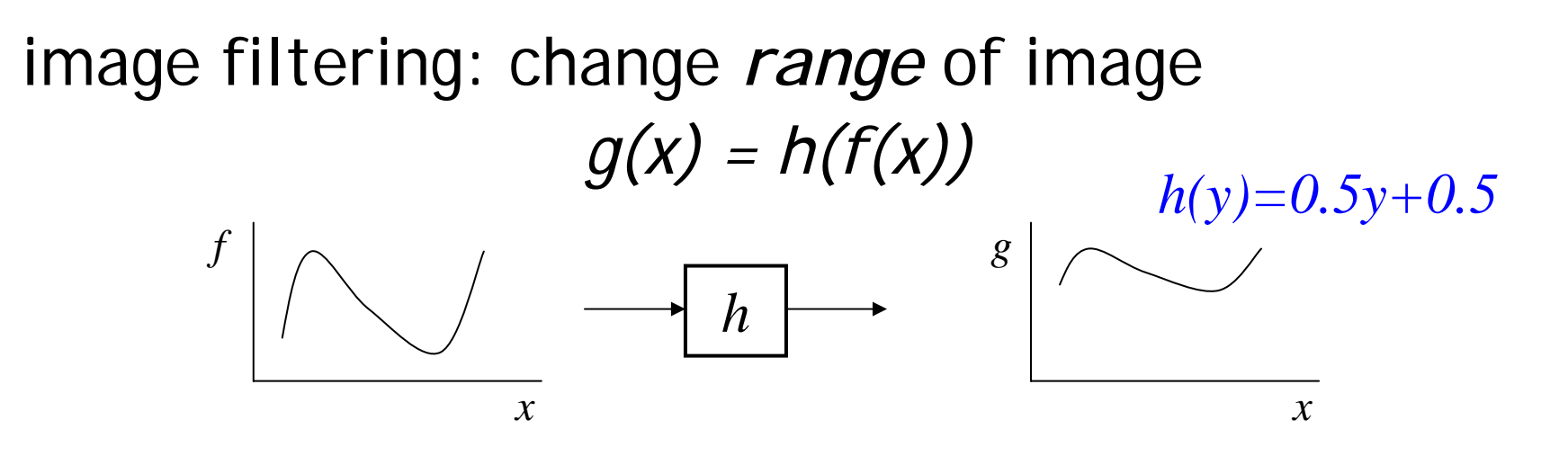

*f h g* image warping: change *domain* of image *g(x) = f(h(x)) h(y)=2y*

*x*

*x*

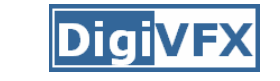

**Image warping**

*h f g* image filtering: change *range* of image *f(x) = h(g(x)) h(y)=0.5y+0.5*

image warping: change *domain* of image *f(x) = g(h(x))*

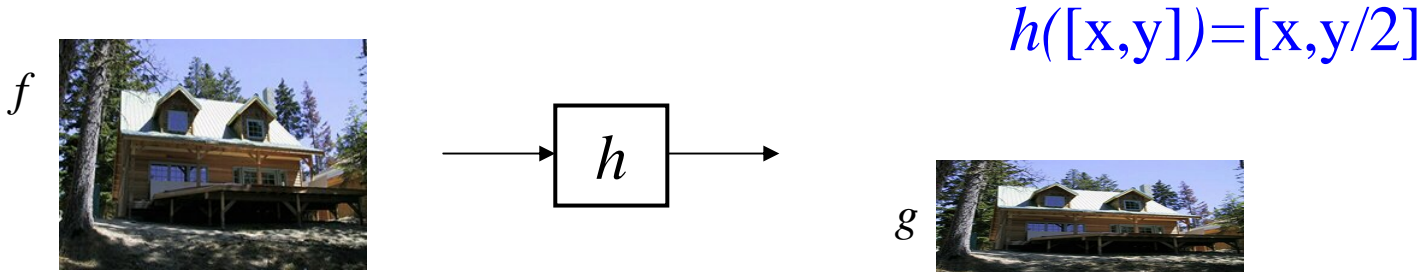

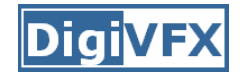

#### Examples of parametric warps:

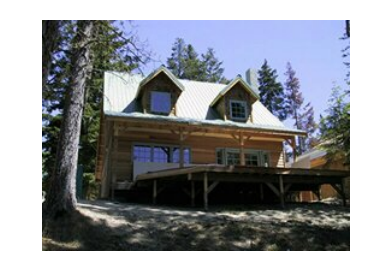

translation

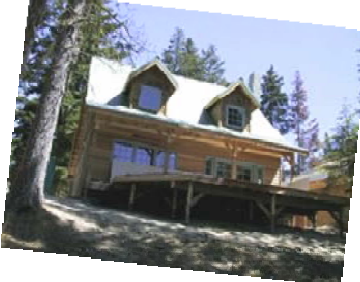

rotation aspec<sup>t</sup>

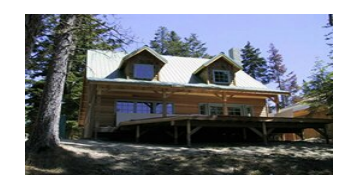

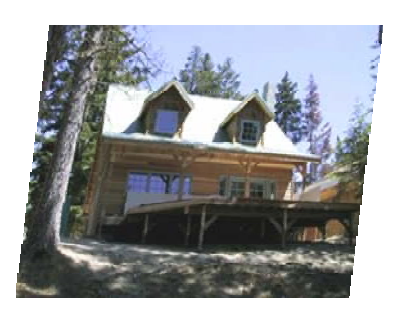

affine

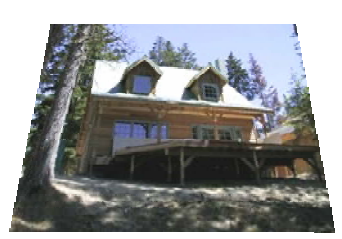

perspective cylindrical

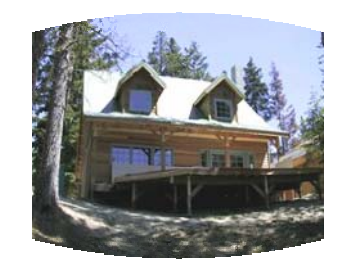

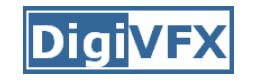

## **Parametric (global) warping**

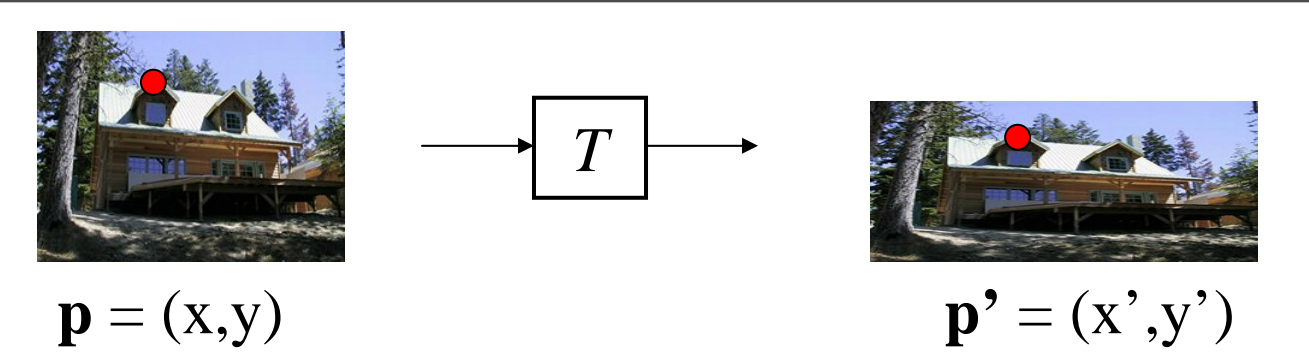

- Transformation T is a coordinate-changing machine: p' <sup>=</sup> *T*(p)
- What does it mean that *T* is global?
	- Is the same for any point p
	- can be described by just a few numbers (parameters)
- Represent *T* as a matrix: p' <sup>=</sup> **M**\*p '

$$
\begin{bmatrix} x' \\ y' \end{bmatrix} = \mathbf{M} \begin{bmatrix} x \\ y \end{bmatrix}
$$

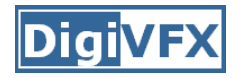

## **Scaling**

- *Scaling* a coordinate means multiplying each of its components by a scalar
- *Uniform scaling* means this scalar is the same for all components:

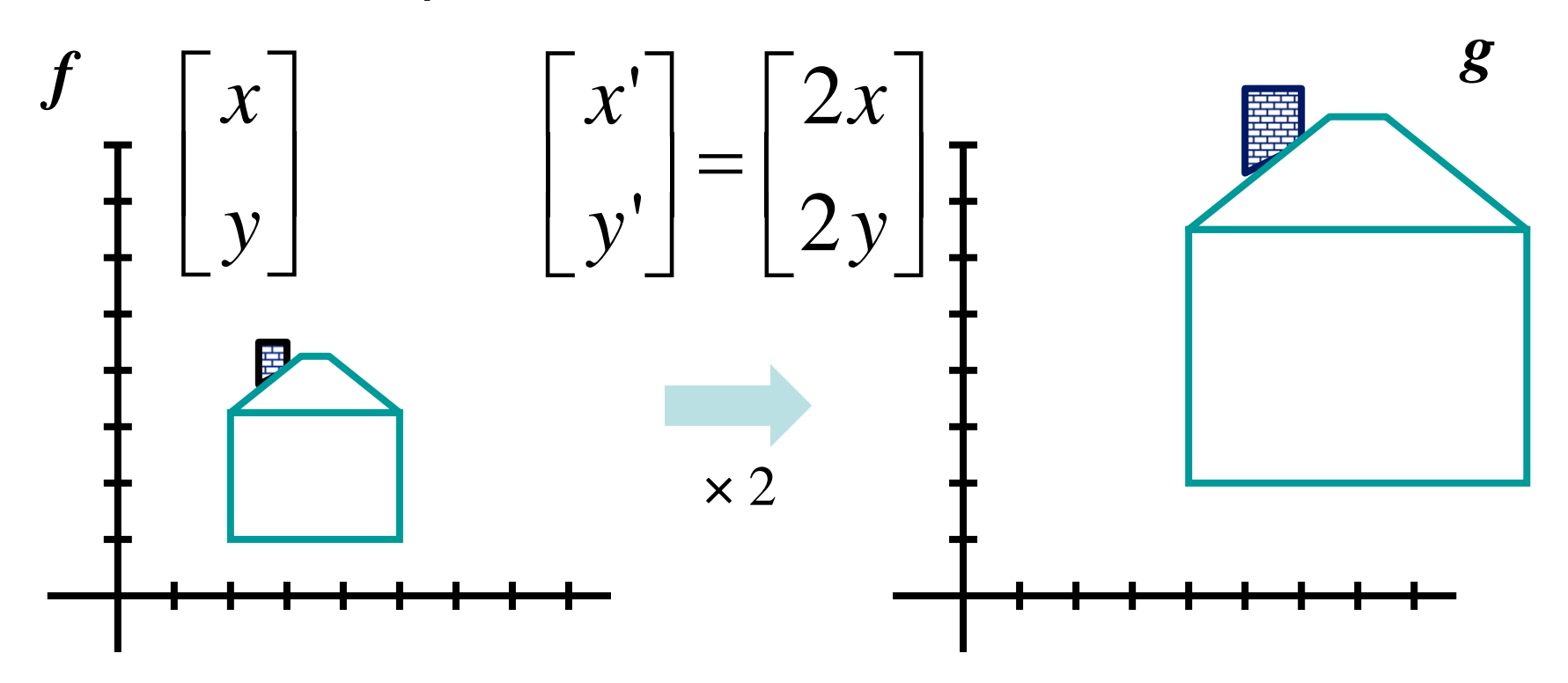

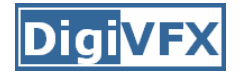

## **Scaling**

• *Non-uniform scaling*: different scalars per component:  $x \times 2$ ,  $y \times 0.5$  $\begin{bmatrix} x' \\ y' \end{bmatrix} = \begin{bmatrix} 2x \\ 0.5y \end{bmatrix}$  $\mathcal{X}$ <sub> $\mathbf{y}$ </sub>  $\mathbf{y}$  $\mathbf{z}$  $\mathbf{y}$  $\mathbf{z}$  $\mathbf{y}$  $\mathbf{y}$  $\mathbf{y}$  $\mathbf{y}$  $\mathbf{y}$  $\mathbf{y}$  $\mathbf{y}$  $\mathbf{y}$  $\mathbf{y}$ 

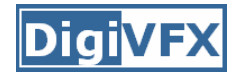

## **Scaling**

• Scaling operation:  $x = ax$ '

$$
y'=by
$$

• Or, in matrix form:

$$
\begin{bmatrix} x' \\ y' \end{bmatrix} = \begin{bmatrix} a & 0 \\ 0 & b \end{bmatrix} \begin{bmatrix} x \\ y \end{bmatrix}
$$

*scaling matrix S*

What's inverse of S?

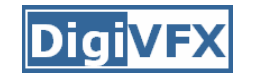

• This is easy to capture in matrix form:

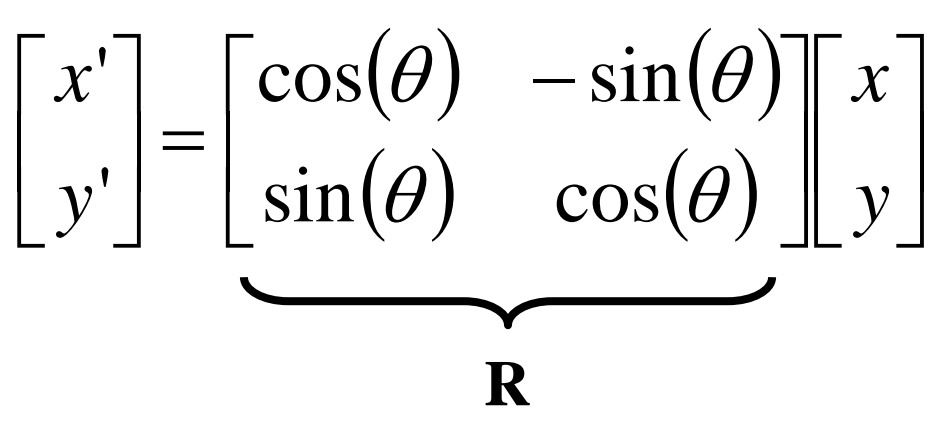

- Even though sin( $\theta$ ) and cos( $\theta$ ) are nonlinear to  $\theta$ ,
	- –*<sup>x</sup>' is a linear combination of x and y*
	- –*y' is a linear combination of x and y*
- What is the inverse transformation?
	- – $-$  Rotation by  $-\theta$
	- $-$  For rotation matrices, det(R) = 1 so  $\mathbf{R}^{-1} = \mathbf{R}^{T}$

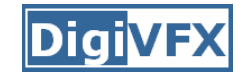

• What types of transformations can be represented with a 2x2 matrix?

#### 2D Identity?

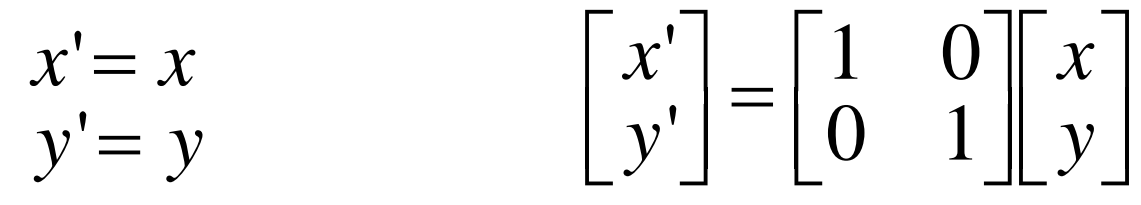

2D Scale around (0,0)?  $y = s_y * y$  $x = s<sub>x</sub>$   $\uparrow$  *x y x*  $"=s$   $*$  $"=s$  ,  $"$ = =  $\begin{bmatrix} x' \\ y' \end{bmatrix} = \begin{bmatrix} s_x & 0 \\ 0 & s_y \end{bmatrix} \begin{bmatrix} x \\ y \end{bmatrix}$ 

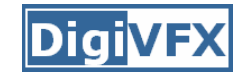

 $y' = sh_y * x + y$ 

 $\mathbf{i} = s\mathbf{h}$ , \*  $\mathbf{x}$  +

• What types of transformations can be represented with a 2x2 matrix?

2D Rotate around (0,0)?  
\n
$$
x' = \cos \theta * x - \sin \theta * y
$$
  
\n $y' = \sin \theta * x + \cos \theta * y$   
\n2D Shear?  
\n $x' = x + sh_x * y$   
\n $y' = sh_y * x + y$   
\n $y' = sh_y * x + y$   
\n $\begin{bmatrix} x' \\ y' \end{bmatrix} = \begin{bmatrix} 1 & sh_x \\ sh_y & 1 \end{bmatrix} \begin{bmatrix} x \\ y \end{bmatrix}$ 

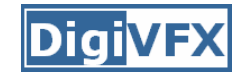

• What types of transformations can be represented with a 2x2 matrix?

#### 2D Mirror about Y axis?

$$
x' = -x
$$
  
\n
$$
y' = y
$$
  
\n
$$
\begin{bmatrix} x' \\ y' \end{bmatrix} = \begin{bmatrix} -1 & 0 \\ 0 & 1 \end{bmatrix} \begin{bmatrix} x \\ y \end{bmatrix}
$$

2D Mirror over (0,0)?

$$
\begin{aligned}\nx' &= -x \\
y' &= -y\n\end{aligned}\n\qquad\n\begin{bmatrix}\nx' \\
y'\n\end{bmatrix}\n=\n\begin{bmatrix}\n-1 & 0 \\
0 & -1\n\end{bmatrix}\n\begin{bmatrix}\nx \\
y\n\end{bmatrix}
$$

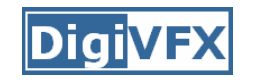

# **All 2D Linear Transformations**

- Linear transformations are combinations of …
	- Scale,
	- Rotation,
	- Shear, and
	- Mirror
- Properties of linear transformations:
	- – $-$  Origin maps to origin
	- Lines map to lines
	- Parallel lines remain parallel
	- Ratios are preserved
	- Closed under composition

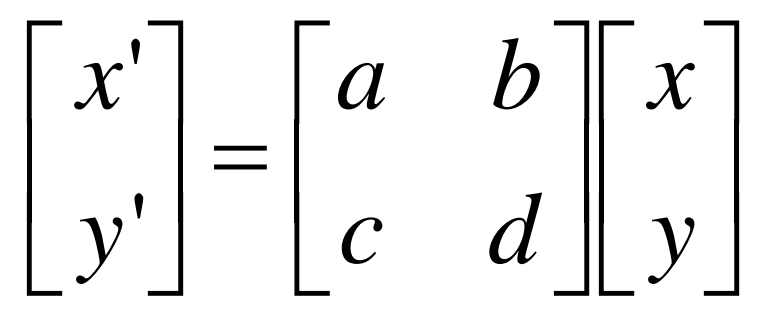

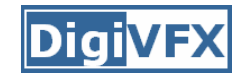

• What types of transformations can not be represented with a 2x2 matrix?

2D Translation? $y' = y + t$ <sub>y</sub>  $x'$  *x* +  $t_x$ NO!

> Only linear 2D transformations can be represented with a 2x2 matrix

#### **Translation**

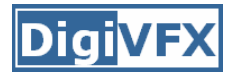

• Example of translation

Homogeneous Coordinates

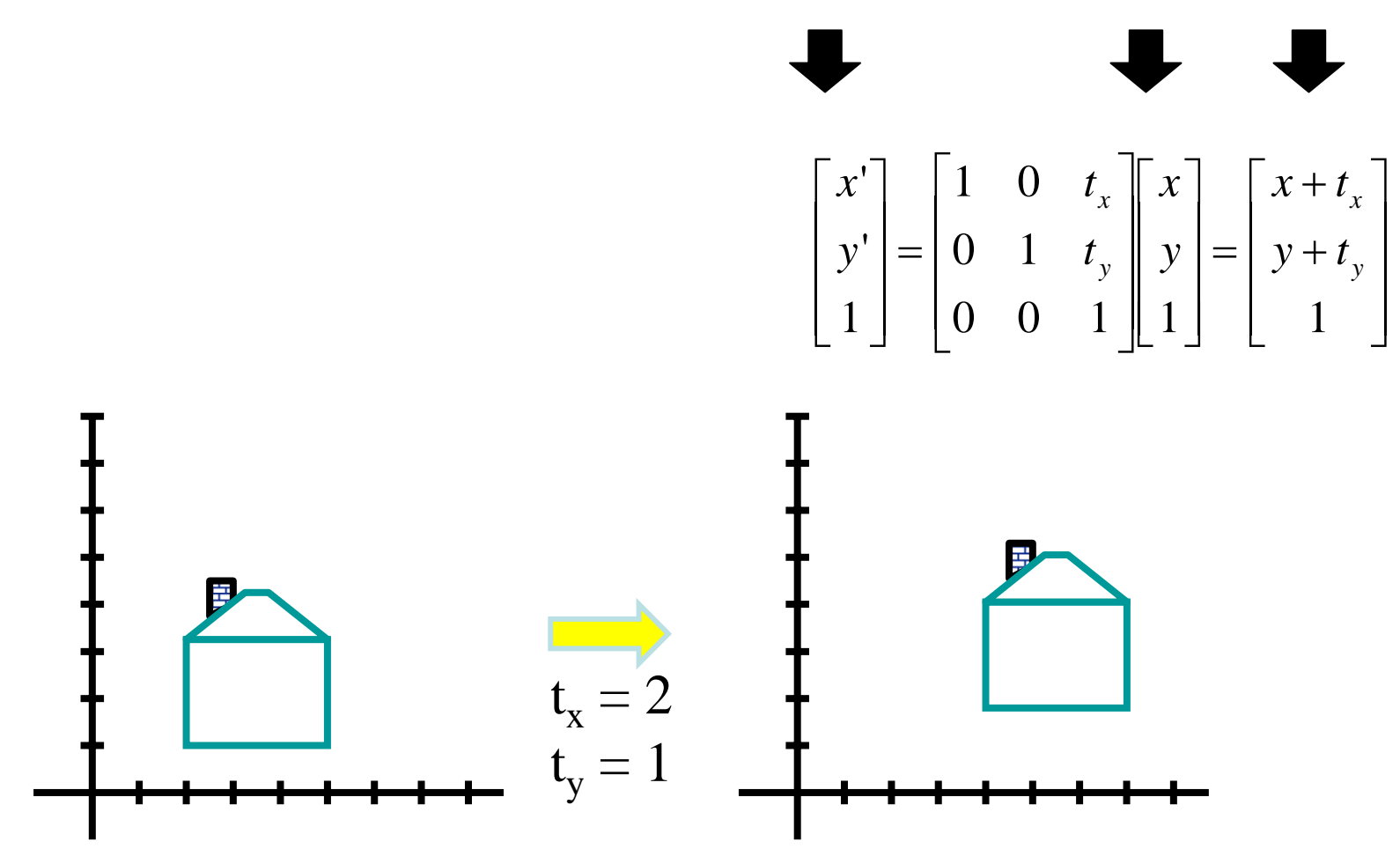

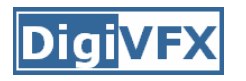

- Affine transformations are combinations of …
	- –Linear transformations, and
	- Translations
- Properties of affine transformations:
	- Origin does not necessarily map to origin
	- Lines map to lines
	- Parallel lines remain parallel
	- Ratios are preserved
	- Closed under composition
	- Models change of basis

$$
\begin{bmatrix} x' \\ y' \\ w \end{bmatrix} = \begin{bmatrix} a & b & c \\ d & e & f \\ 0 & 0 & 1 \end{bmatrix} \begin{bmatrix} x \\ y \\ w \end{bmatrix}
$$

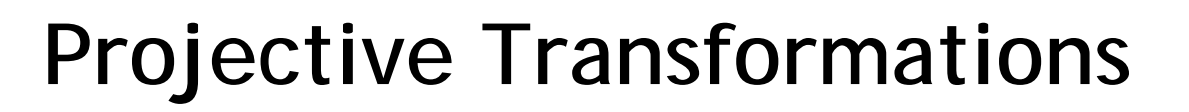

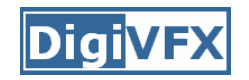

- Projective transformations …
	- –Affine transformations, and
	- –– Projective warps
- Properties of projective transformations:
	- –Origin does not necessarily map to origin
	- –- Lines map to lines
	- –Parallel lines do not necessarily remain parallel
	- –- Ratios are not preserved
	- –Closed under composition
	- –- Models change of basis

$$
\begin{bmatrix} x' \\ y' \\ w' \end{bmatrix} = \begin{bmatrix} a & b & c \\ d & e & f \\ g & h & i \end{bmatrix} \begin{bmatrix} x \\ y \\ w \end{bmatrix}
$$

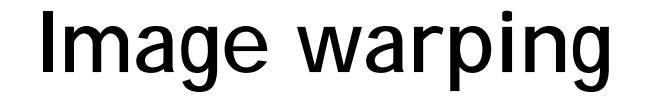

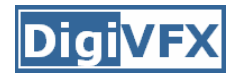

• Given a coordinate transform *x'* <sup>=</sup> *T*(*x*) and a source image *I*(*x*), how do we compute a transformed image  $I'(x') = I(T(x))$ ?

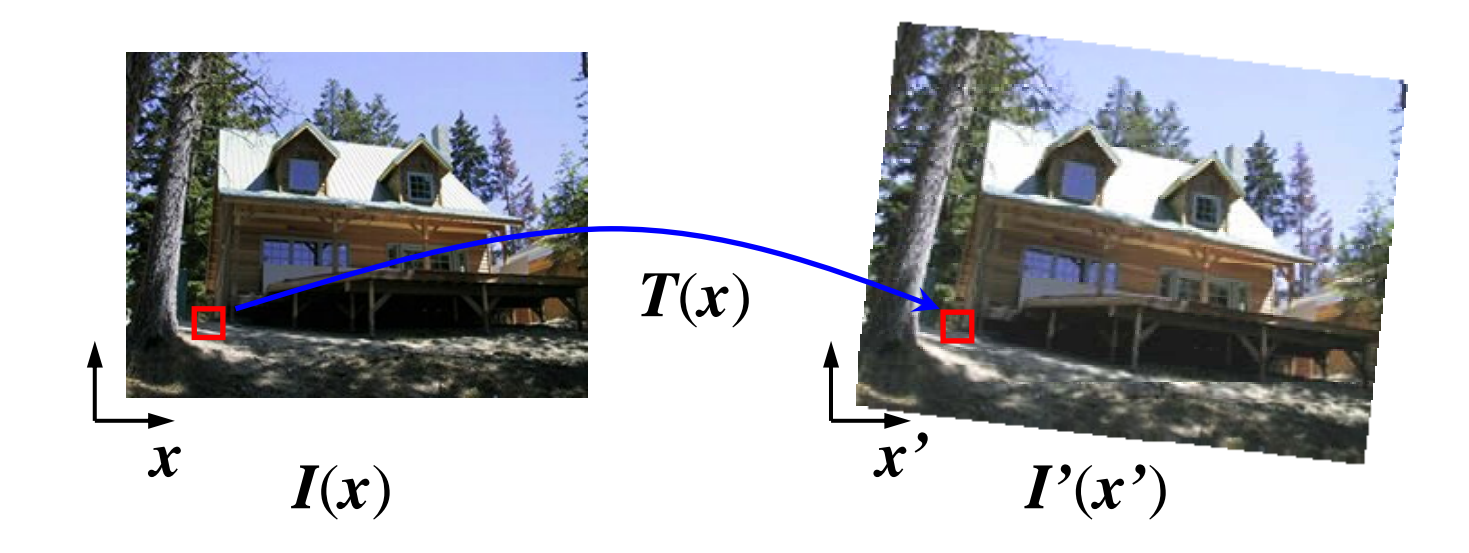

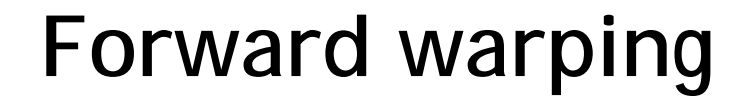

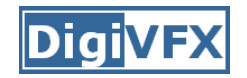

•Send each pixel  $I(x)$  to its corresponding location  $x' = T(x)$  in  $I'(x')$ 

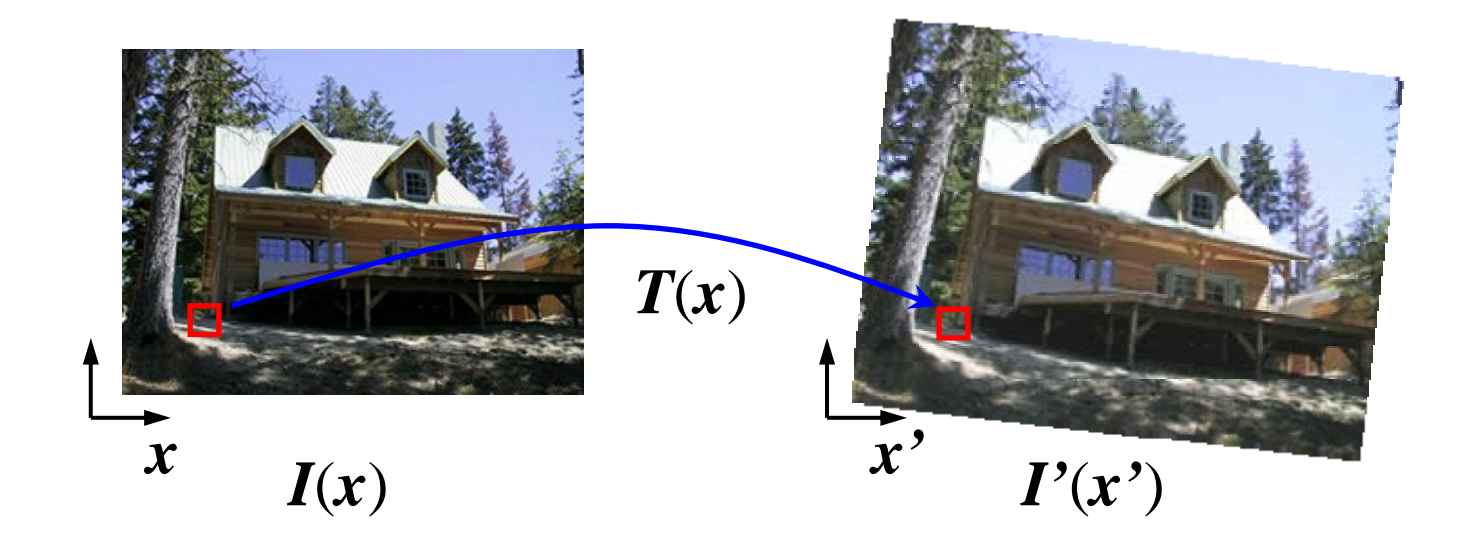

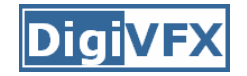

#### **Forward warping**

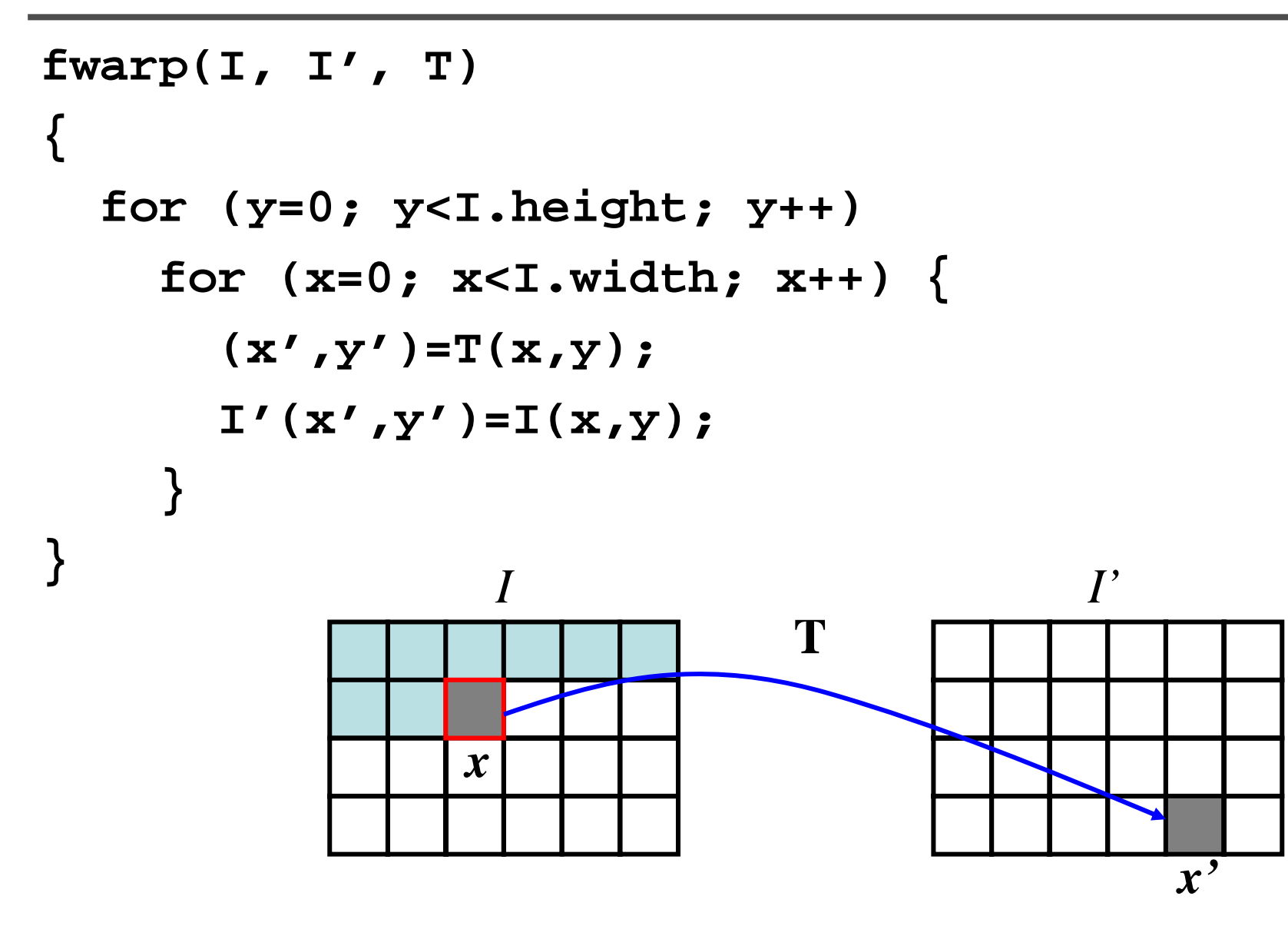

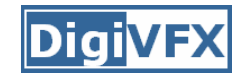

- •Send each pixel  $I(x)$  to its corresponding location  $x' = T(x)$  in  $I'(x')$ 
	- What if pixel lands "between" two pixels?
	- Will be there holes?
	- Answer: add "contribution" to several pixels, normalize later (*splatting*)

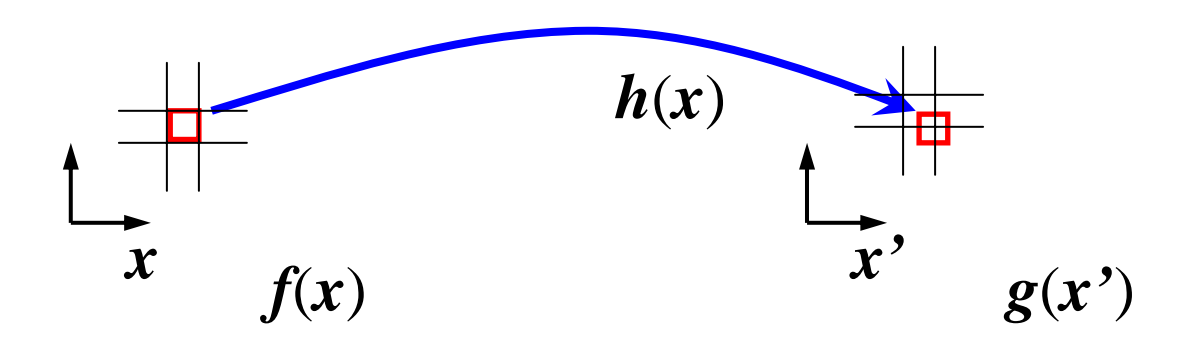

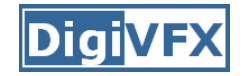

#### **Forward warping**

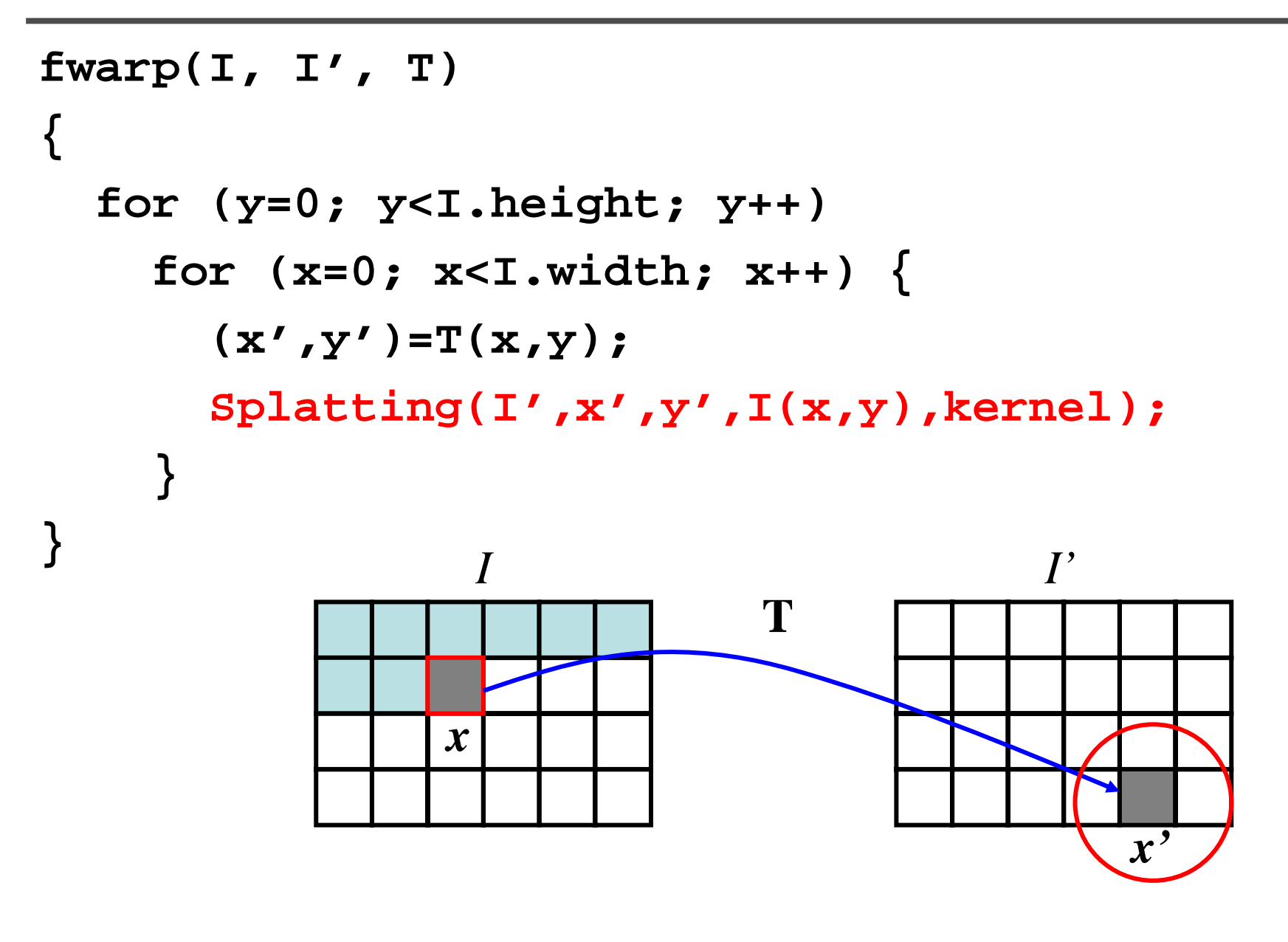

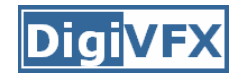

• Get each pixel *I'*(*x'*) from its corresponding location  $x = T^{-1}(x')$  in  $I(x)$ 

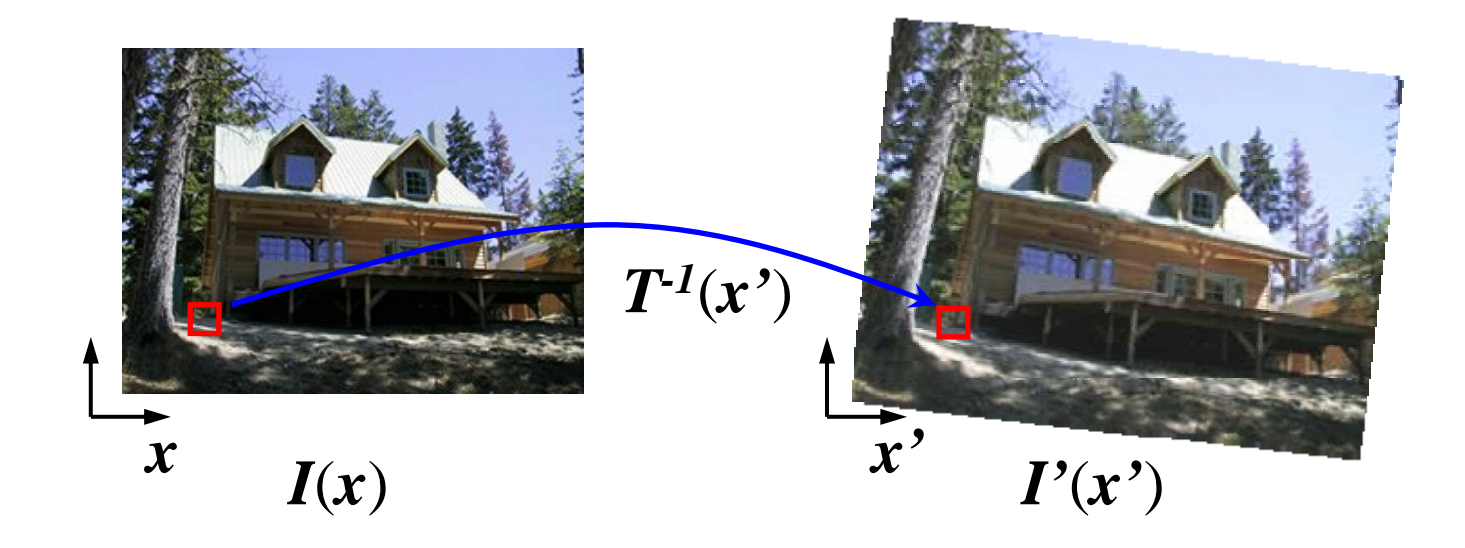

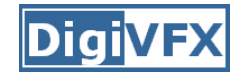

#### **Inverse warping**

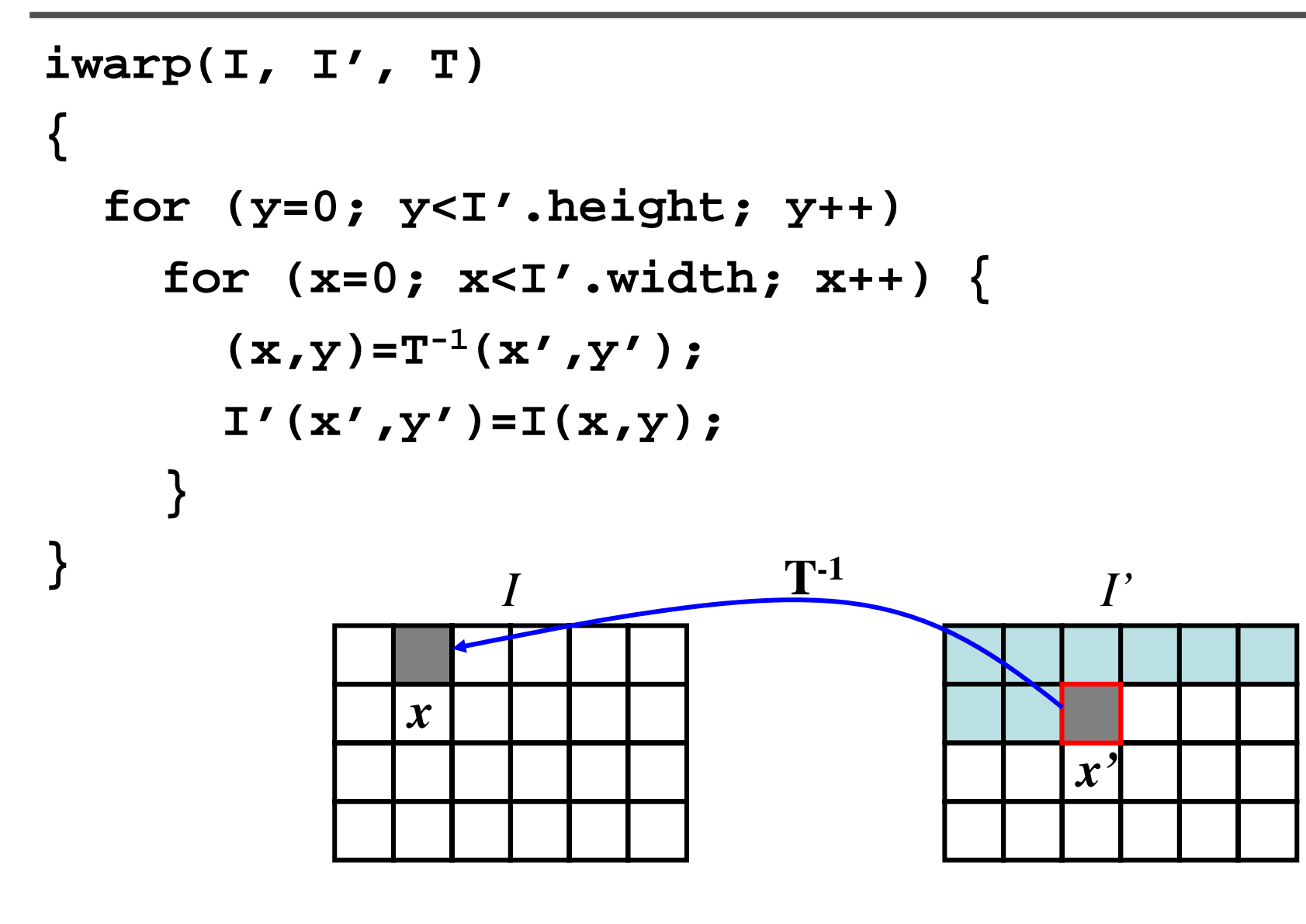

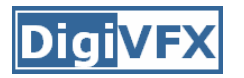

- • Get each pixel *I'*(*x'*) from its corresponding location  $x = T^{-1}(x')$  in  $I(x)$ 
	- What if pixel comes from "between" two pixels?
	- Answer: *resample* color value from *interpolated* (*prefiltered*) source image

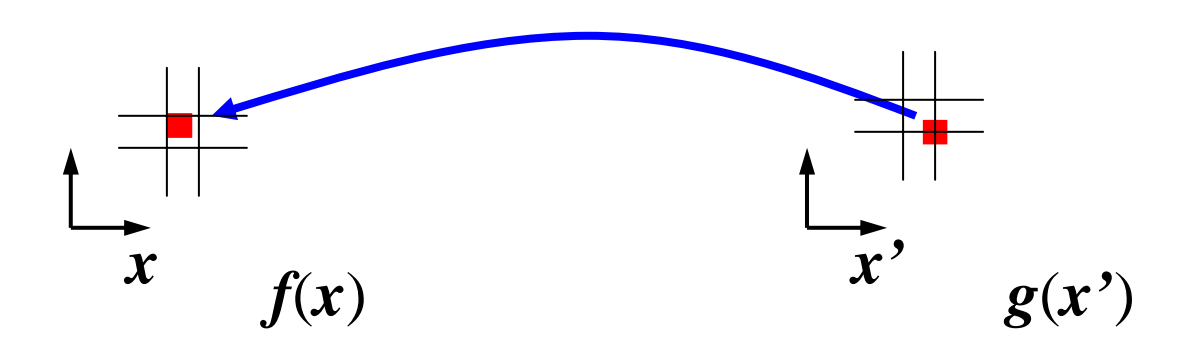

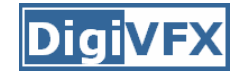

#### **Inverse warping**

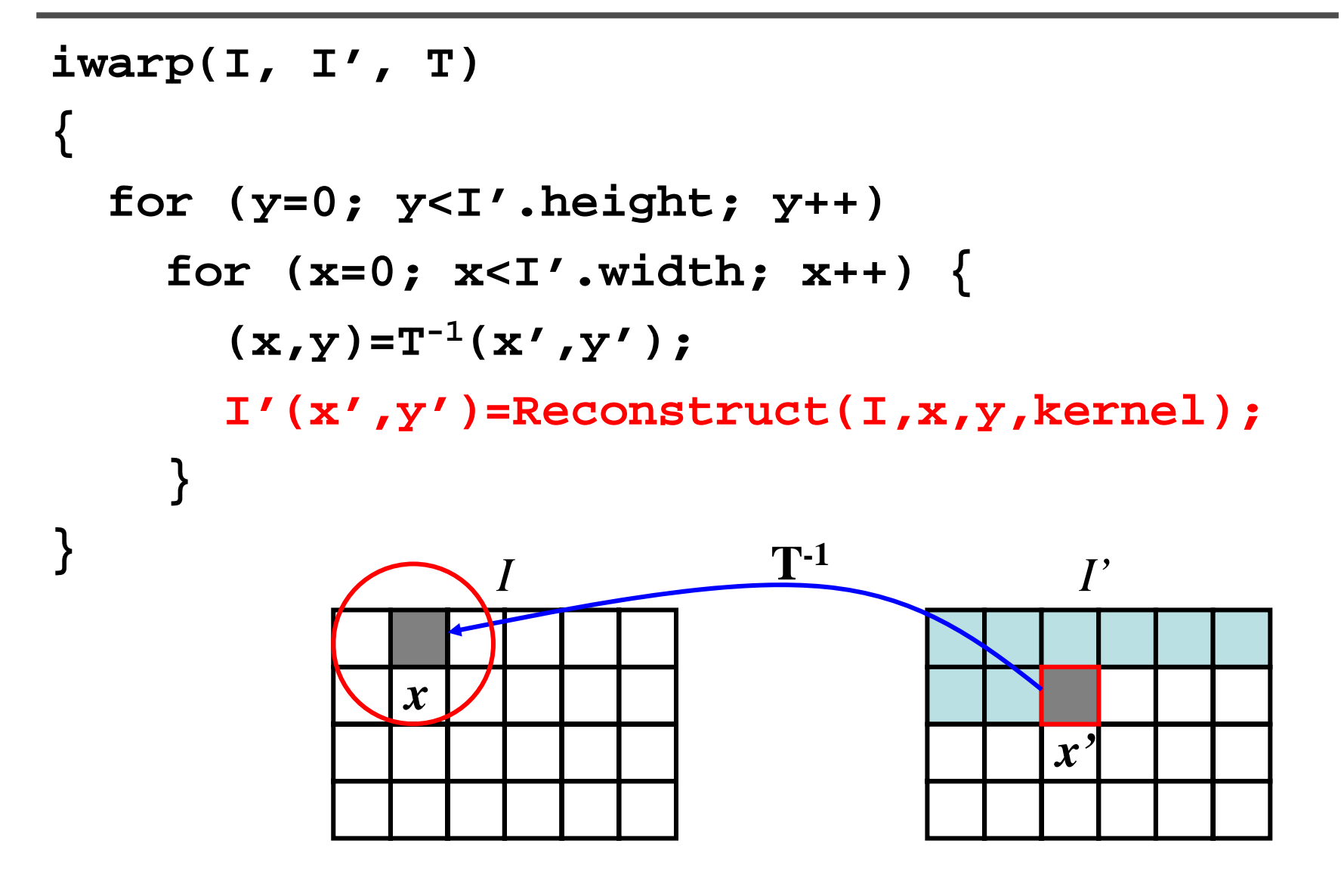

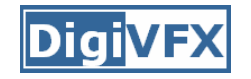

## **Sampling**

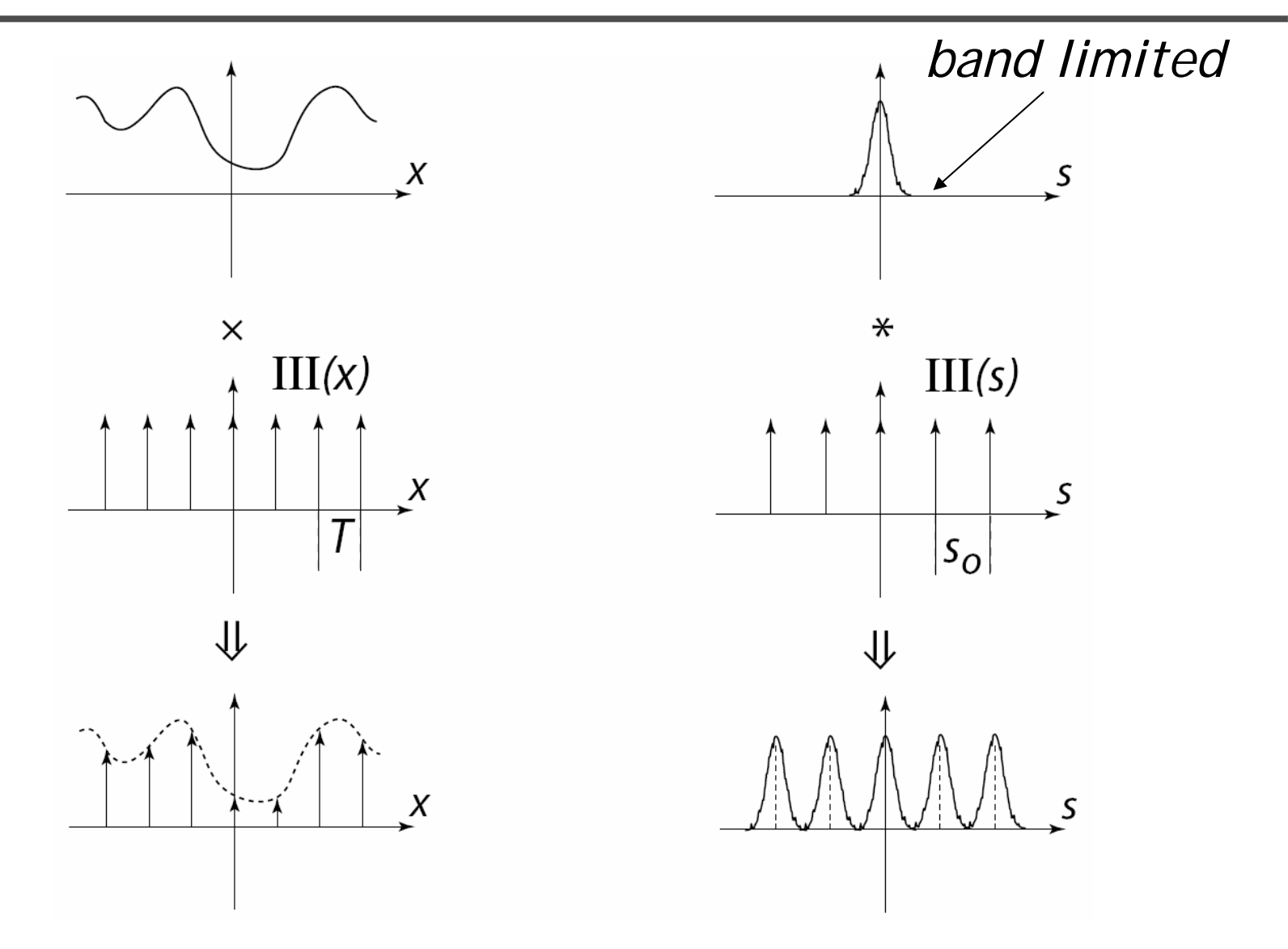

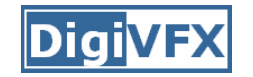

#### **Reconstruction**

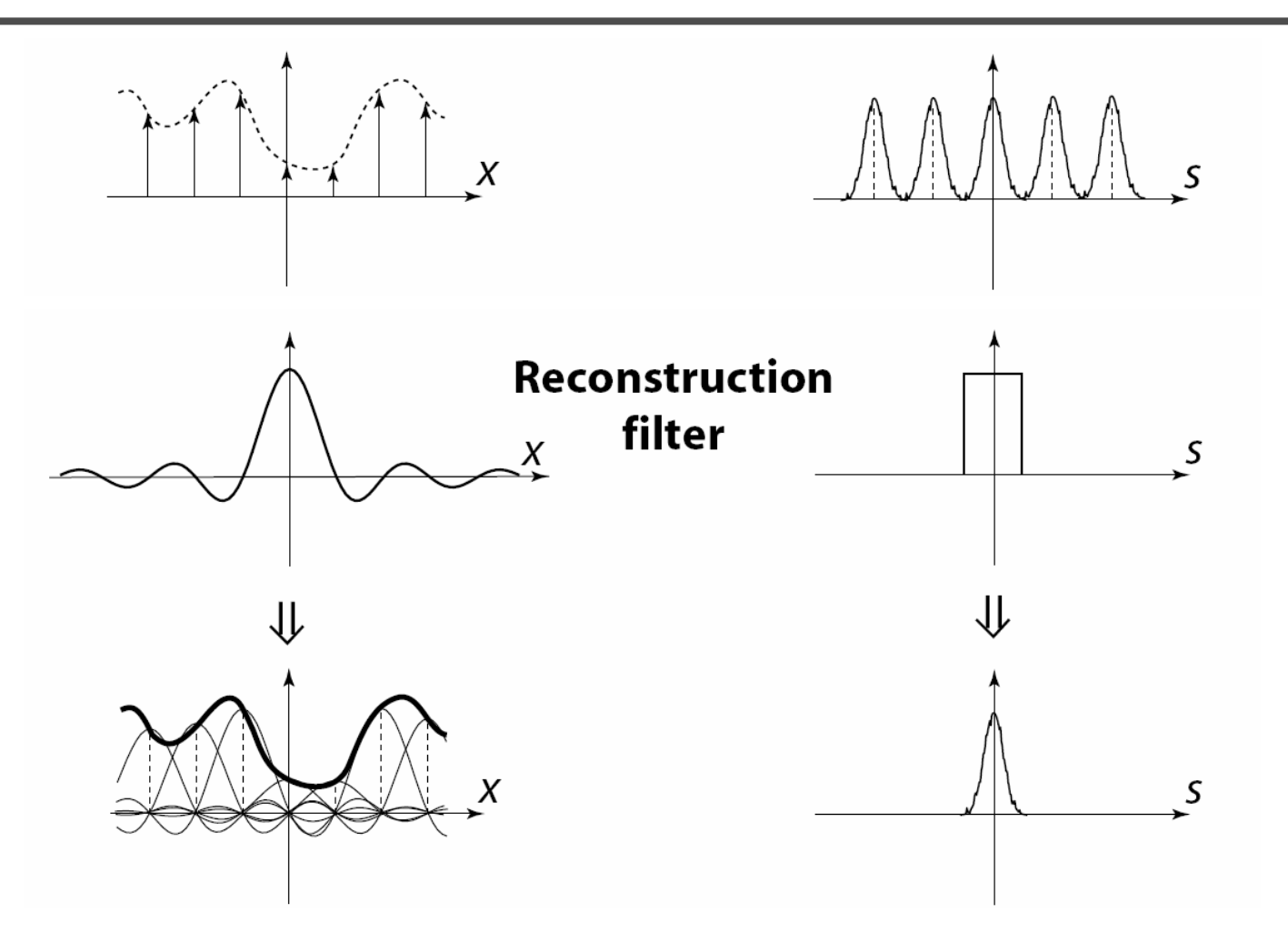

*The reconstructed function is obtained by interpolating among the samples in some manner*

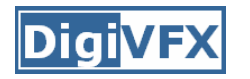

• Reconstruction generates an approximation to the original function. Error is called aliasing.

*sample value*

sampling reconstruction

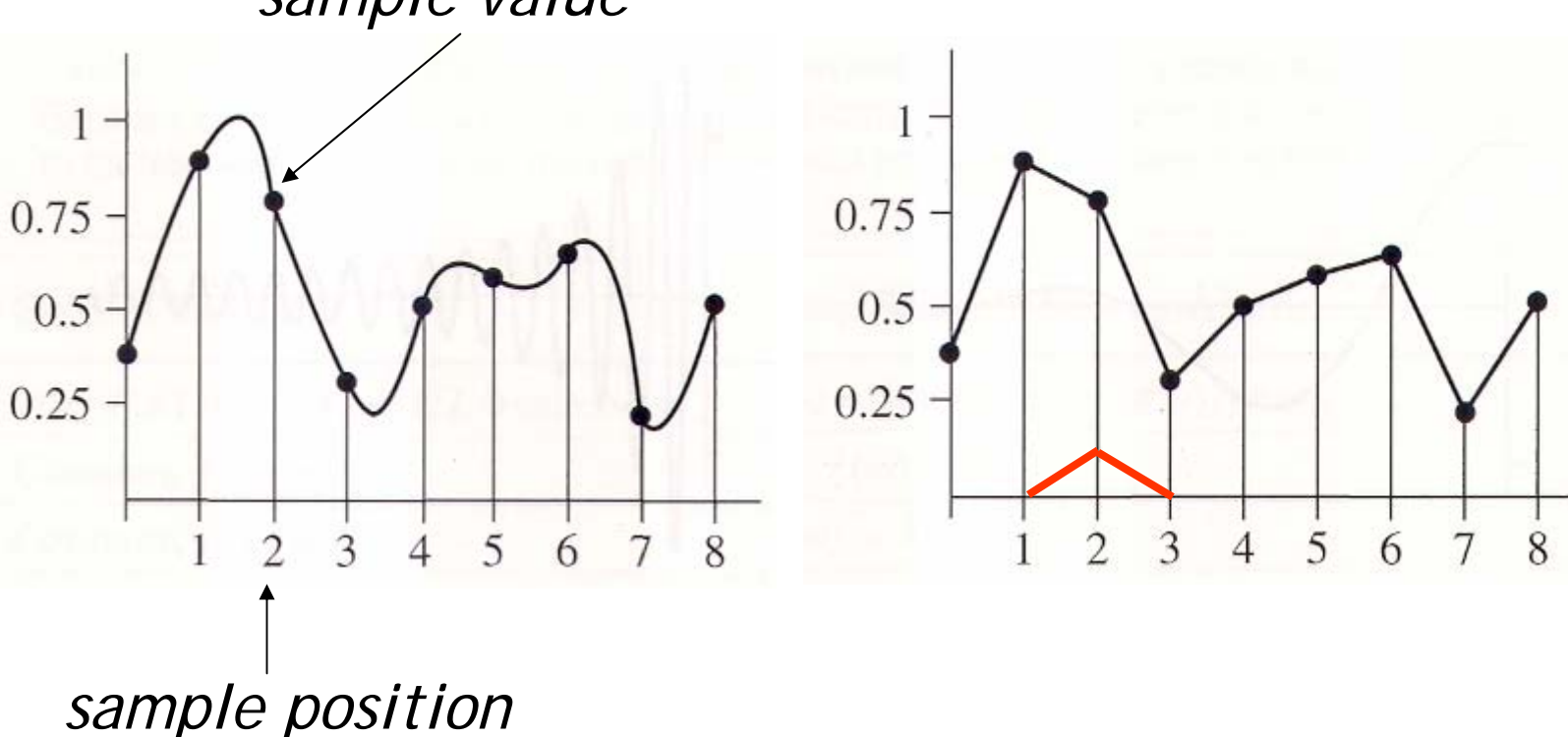

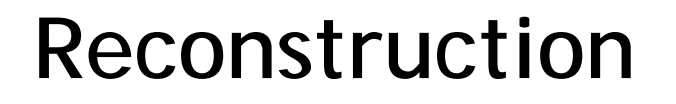

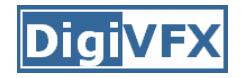

• Computed weighted sum of pixel neighborhood; output is weighted average of input, where weights are normalized values of filter kernel k

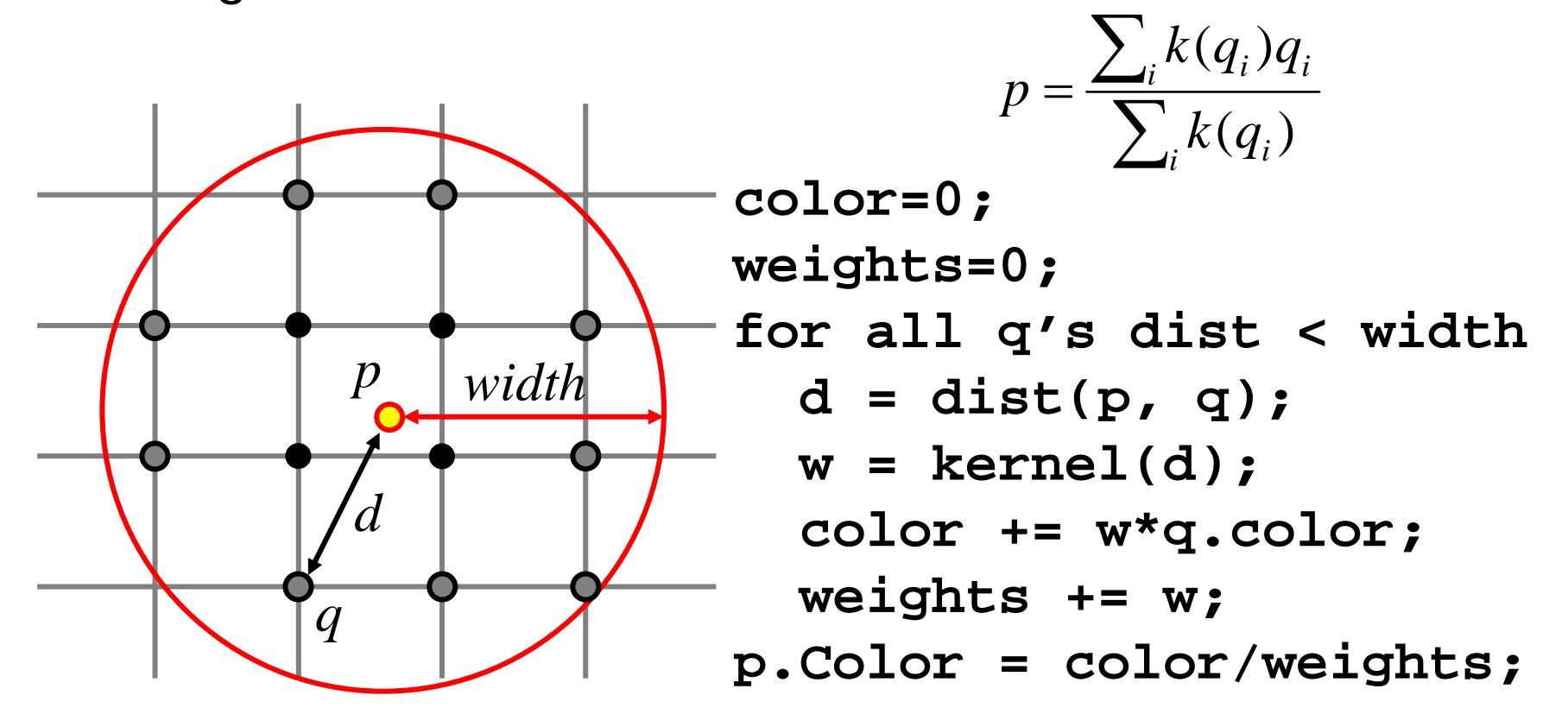

# **Reconstruction (interpolation)**

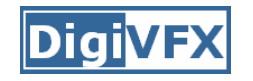

- • Possible reconstruction filters (kernels):
	- –nearest neighbor
	- bilinear
	- bicubic
	- –sinc (optimal reconstruction)

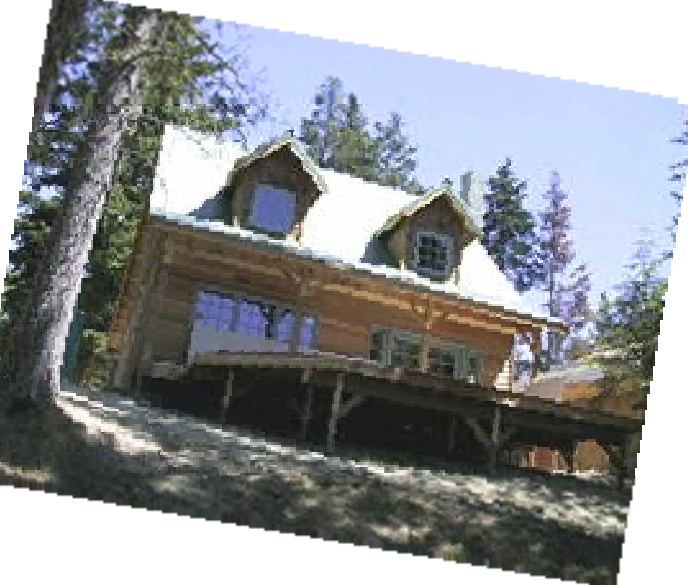

• A simple method for resampling images

$$
(i, j + 1)
$$
  
\n  
\n $(x, y)$   
\n $(i, j)$   
\n $(i, j)$   
\n $(i + 1, j)$   
\n $(i + 1, j)$ 

$$
f(x, y) = (1 - a)(1 - b) f[i, j]
$$
  
+a(1 - b) f[i + 1, j]  
+ab f[i + 1, j + 1]  
+ (1 - a)b f[i, j + 1]

## **Non-parametric image warping**

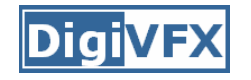

- Specify a more detailed warp function
- •Splines, meshes, optical flow (per-pixel motion)

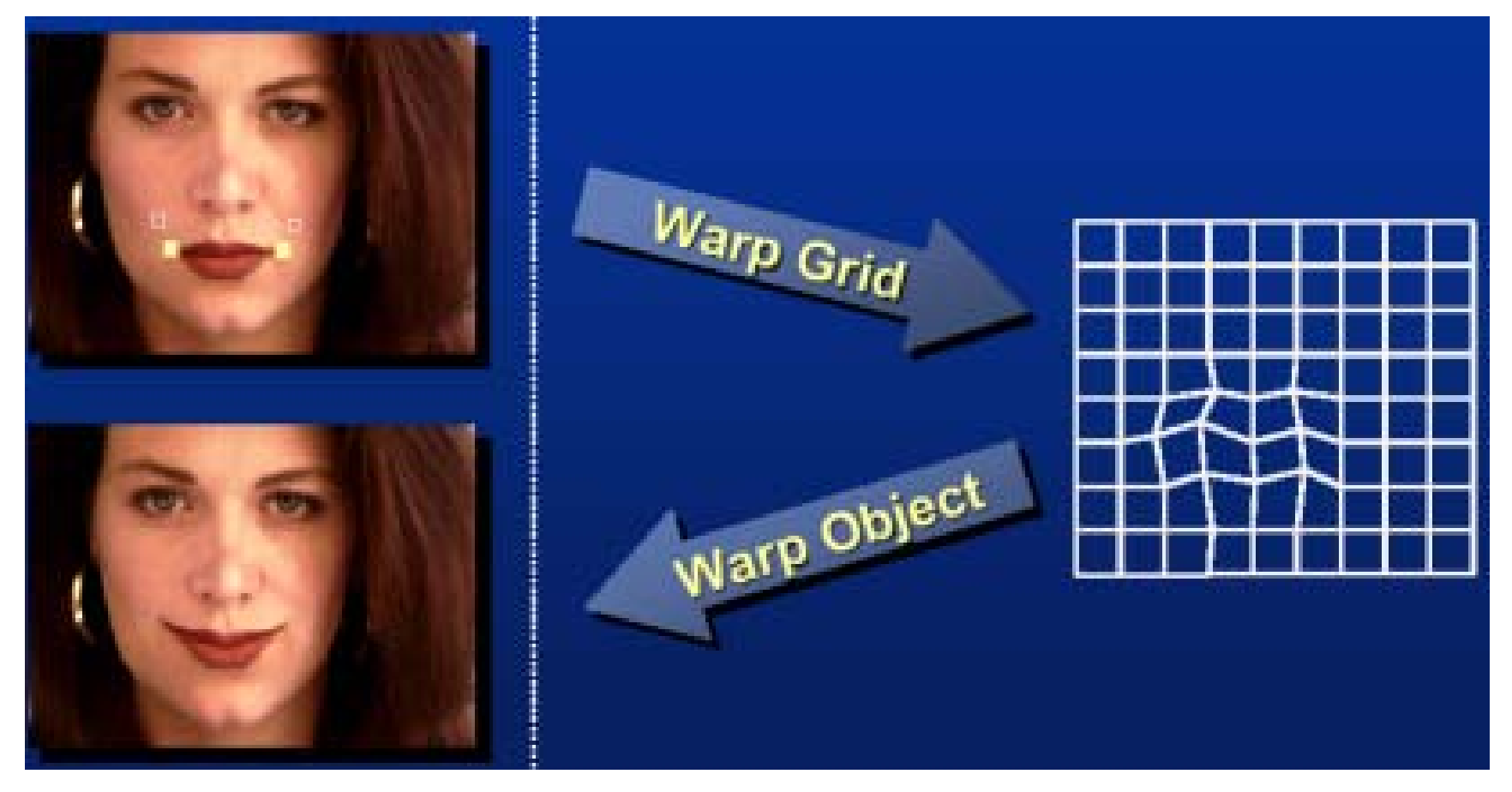

## **Non-parametric image warping**

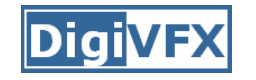

- Mappings implied by correspondences
- Inverse warping

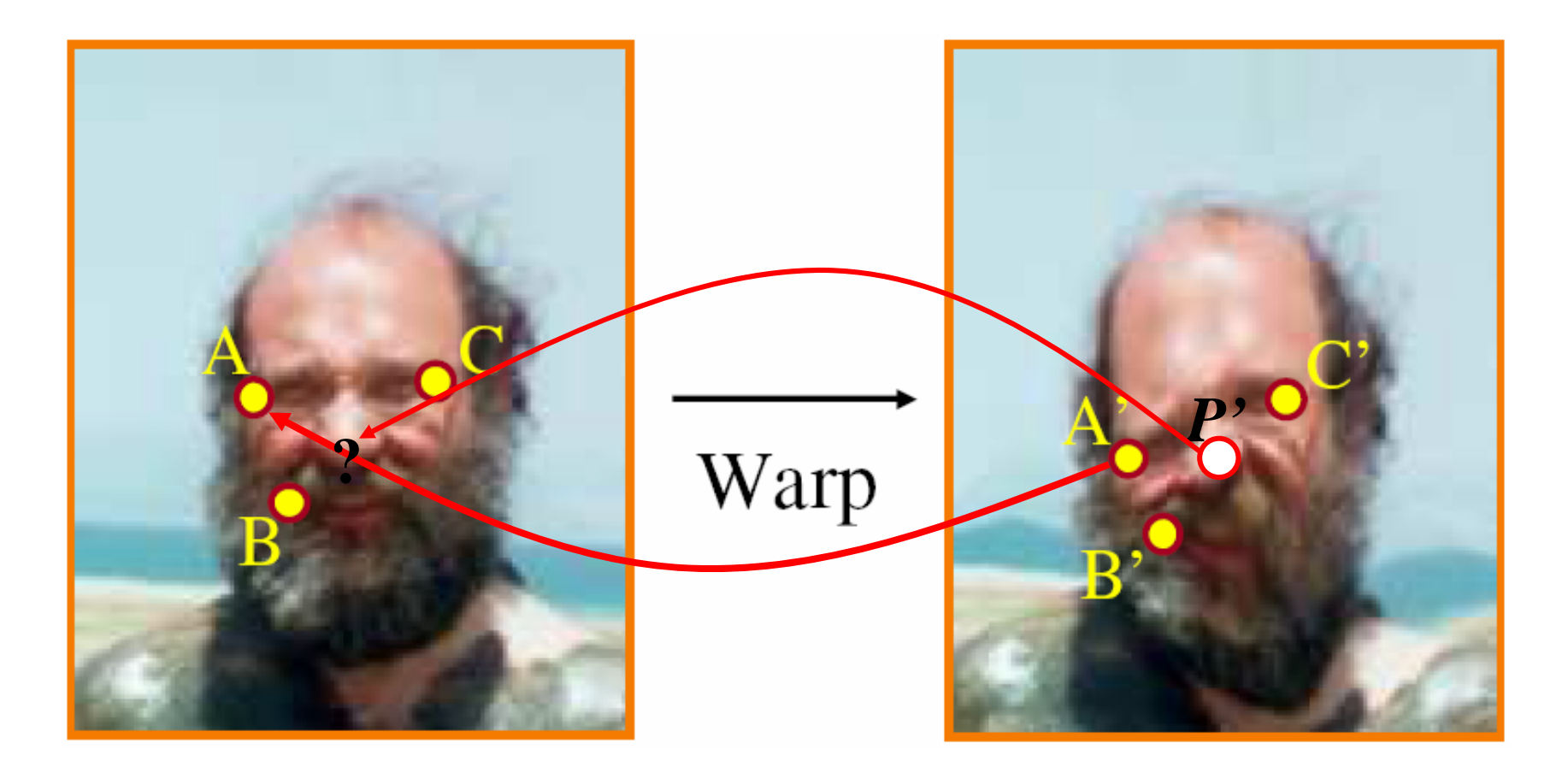

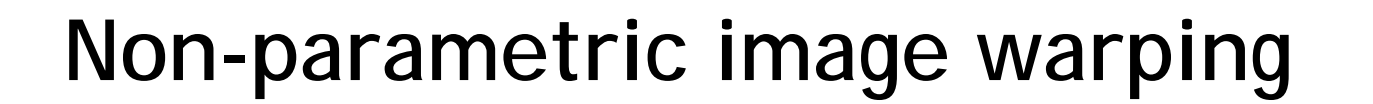

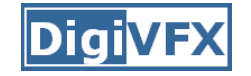

$$
P = w_A A + w_B B + w_C C
$$

$$
P' = w_A A' + w_B B' + w_C C'
$$

*Barycentric coordinate*

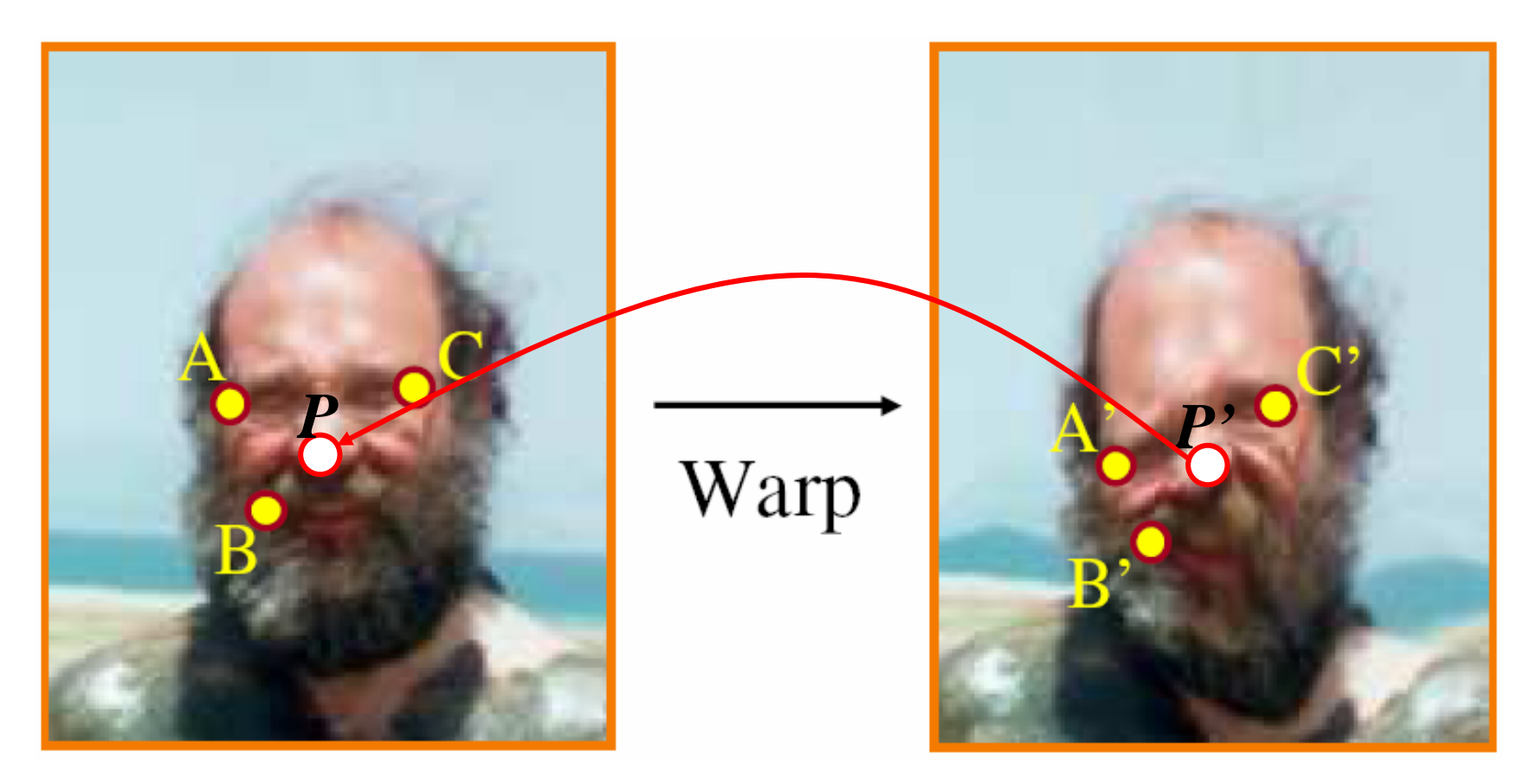

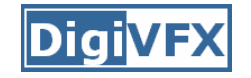

#### **Barycentric coordinates**

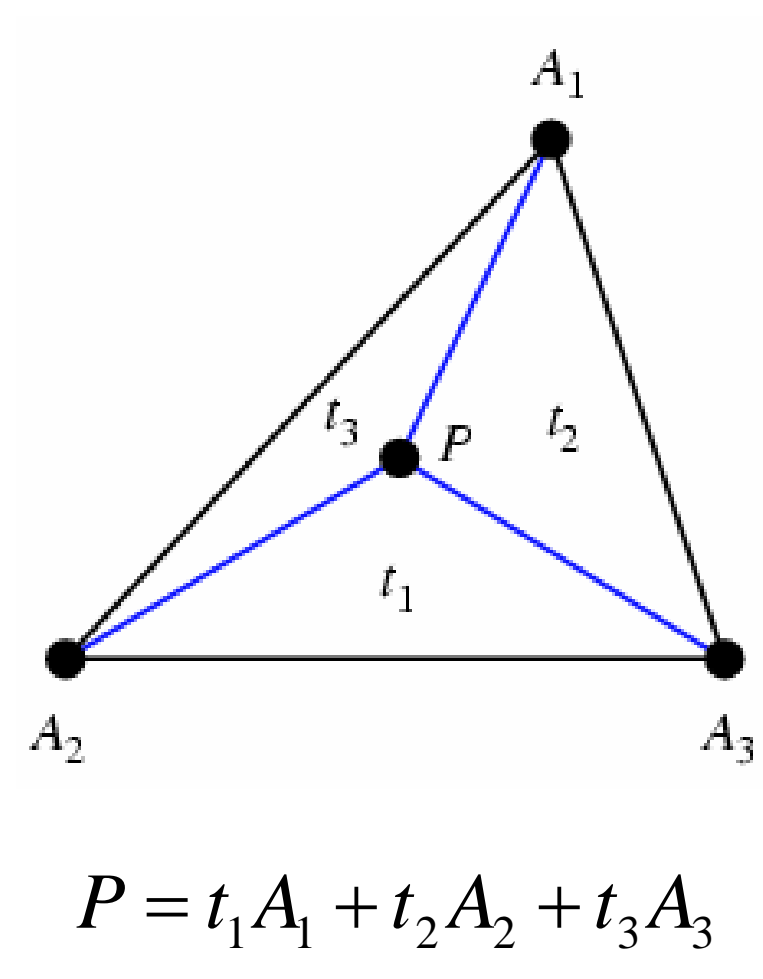

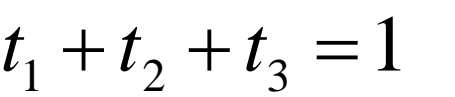

$$
P = w_A A + w_B B + w_C C
$$

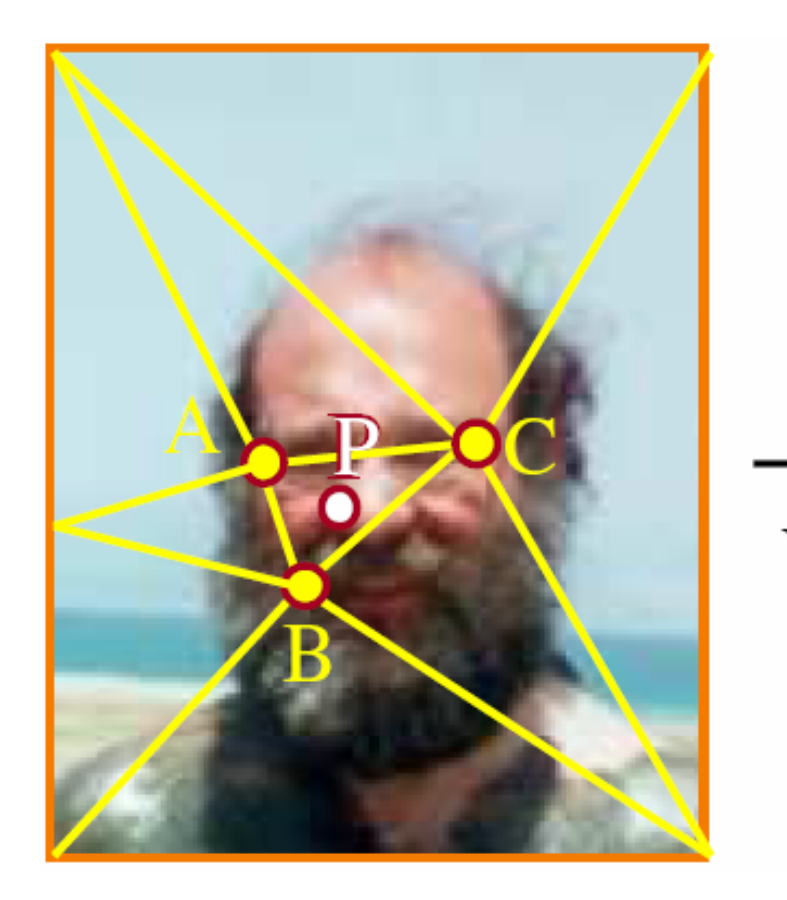

$$
P' = w_A A' + w_B B' + w_C C'
$$

*Barycentric coordinate*

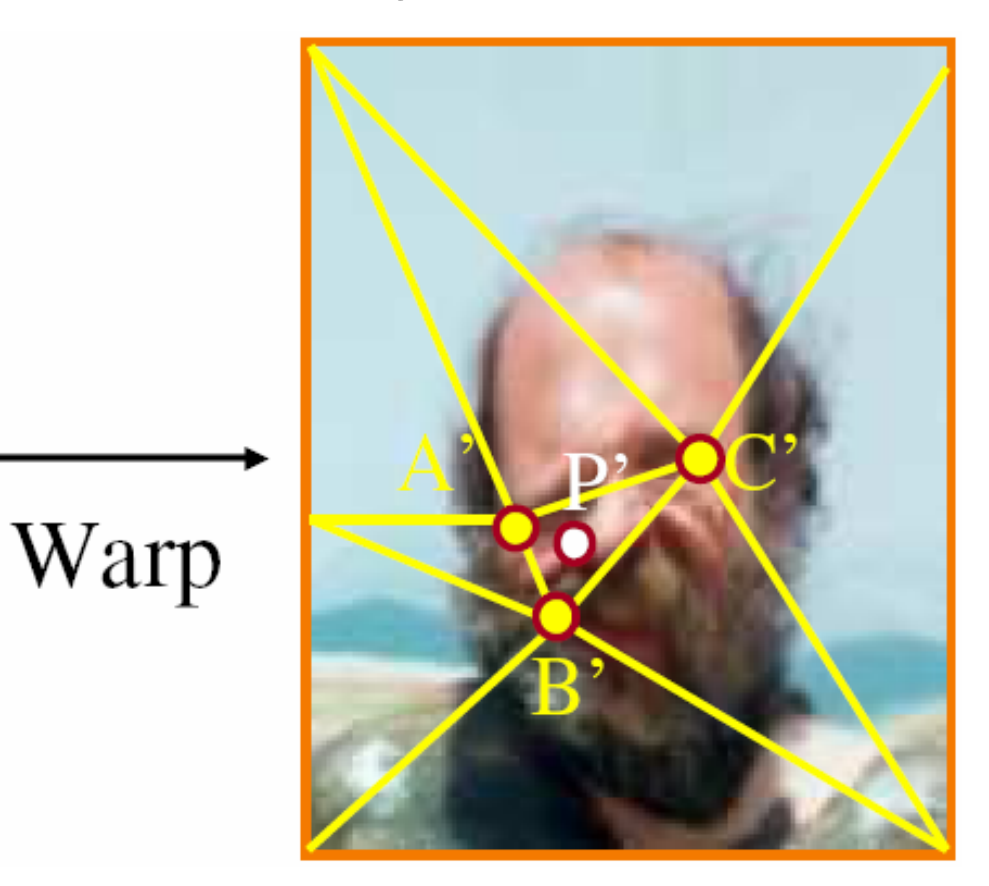

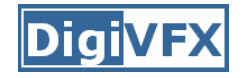

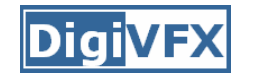

#### **Non-parametric image warping**

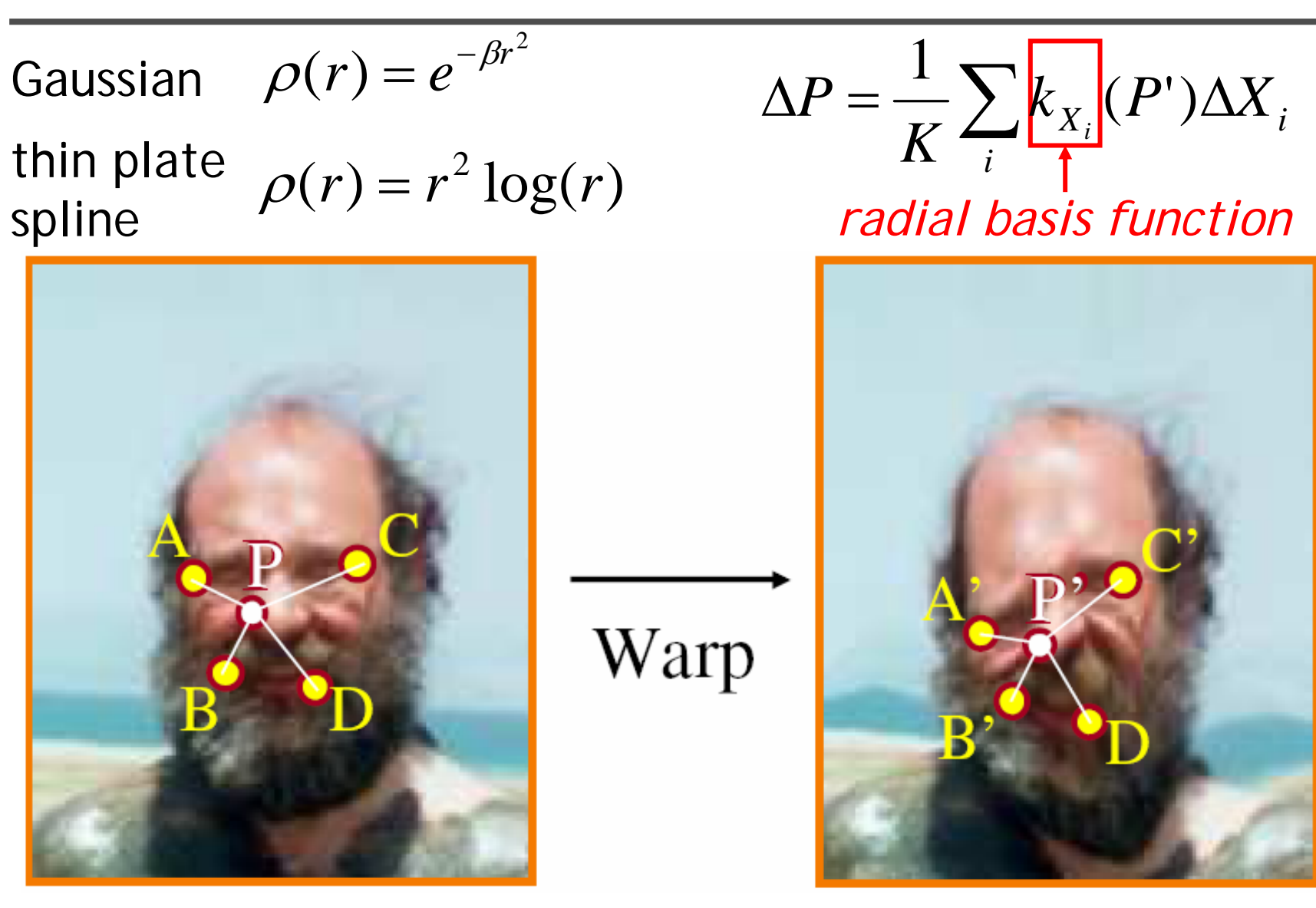

#### **Demo**

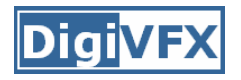

- http://www.colonize.com/warp/warp04-2.php
- Warping is a useful operation for mosaics, video matching, view interpolation and so on.

# **Image morphing**

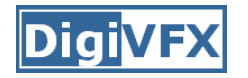

- The goal is to synthesize a fluid transformation from one image to another.
- Cross dissolving is a common transition between cuts, but it is not good for morphing because of the ghosting effects.

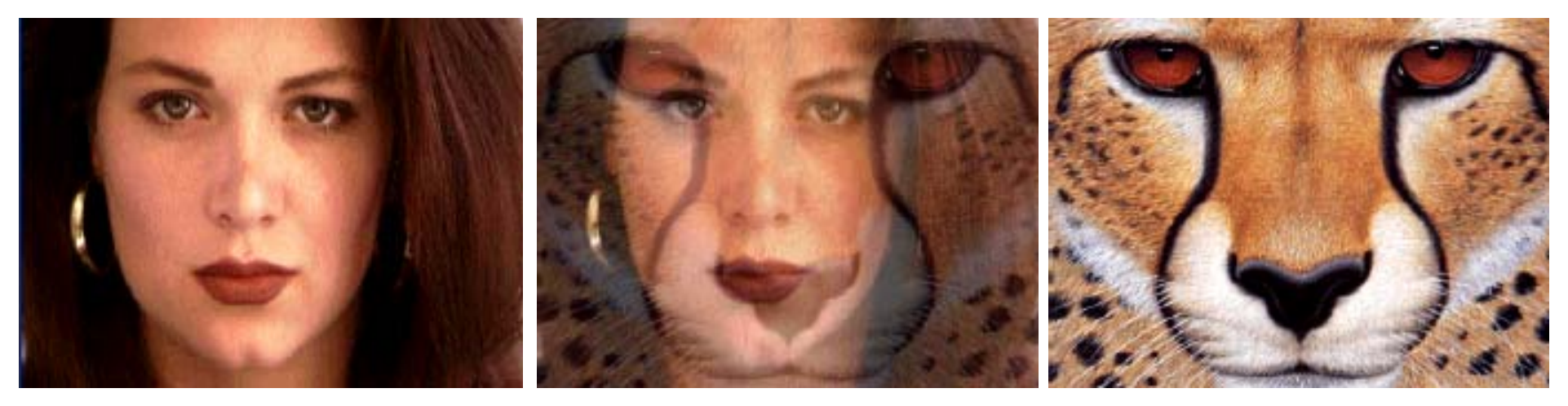

image  $#1$  dissolving image  $#2$ 

## **Artifacts of cross-dissolving**

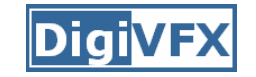

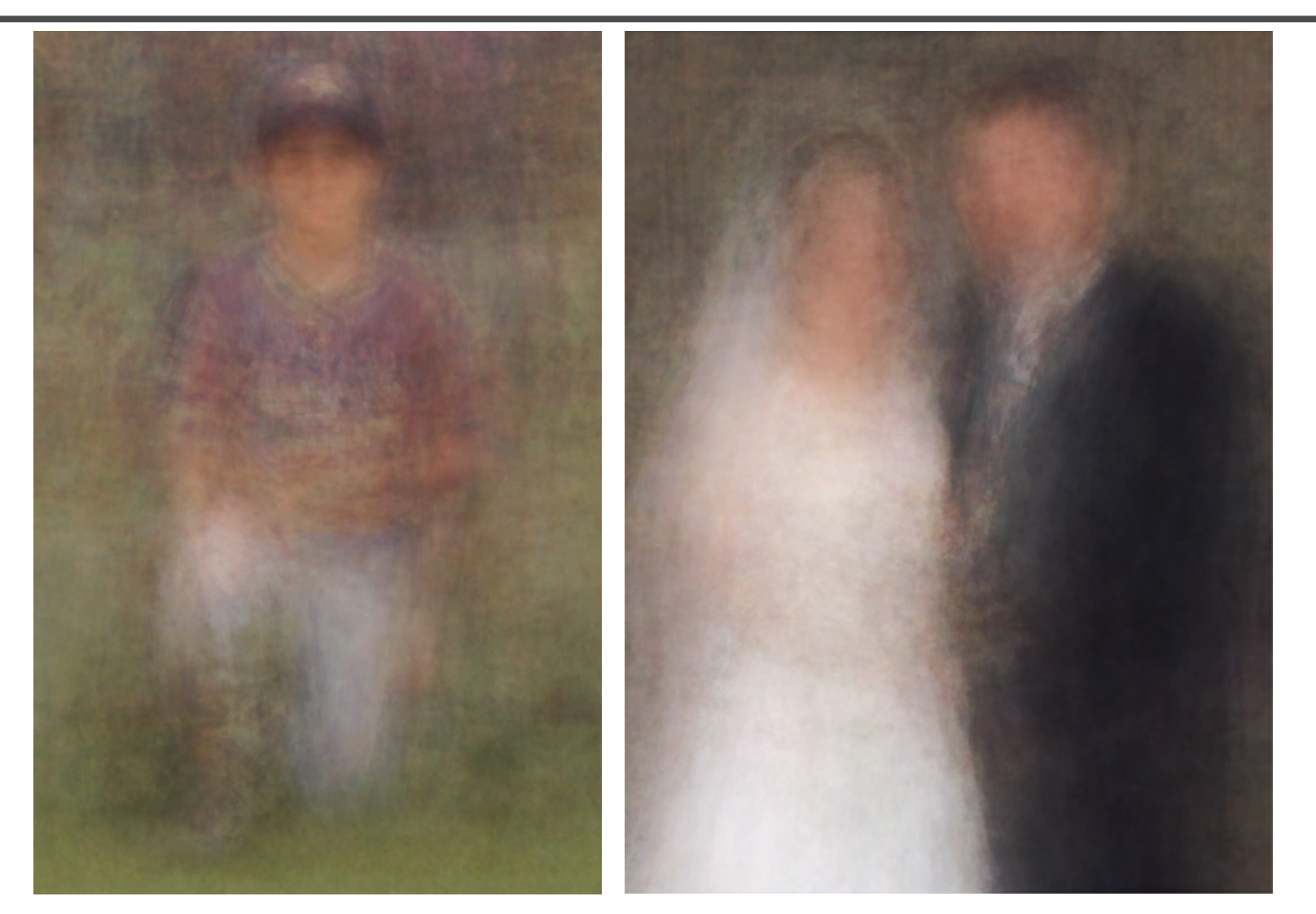

http://www.salavon.com/

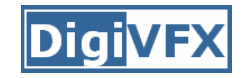

#### **Image morphing**

- Why ghosting?
- Morphing = warping + cross-dissolving

shape (geometric) (photometric)color

#### **Image morphing**

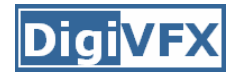

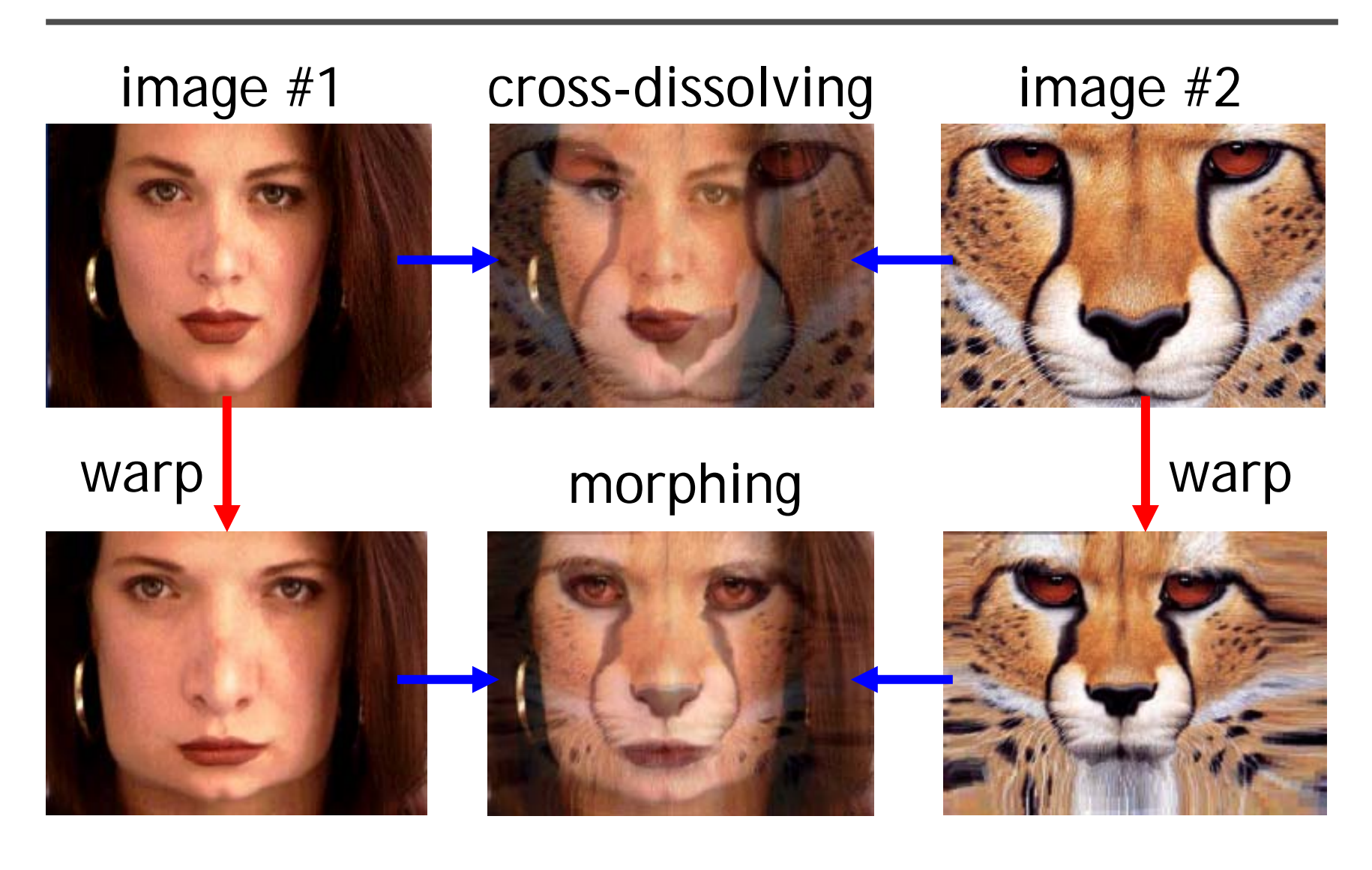

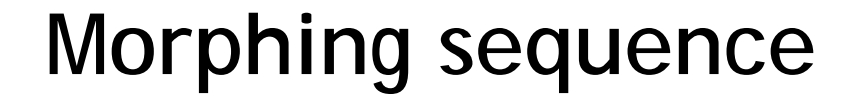

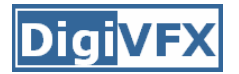

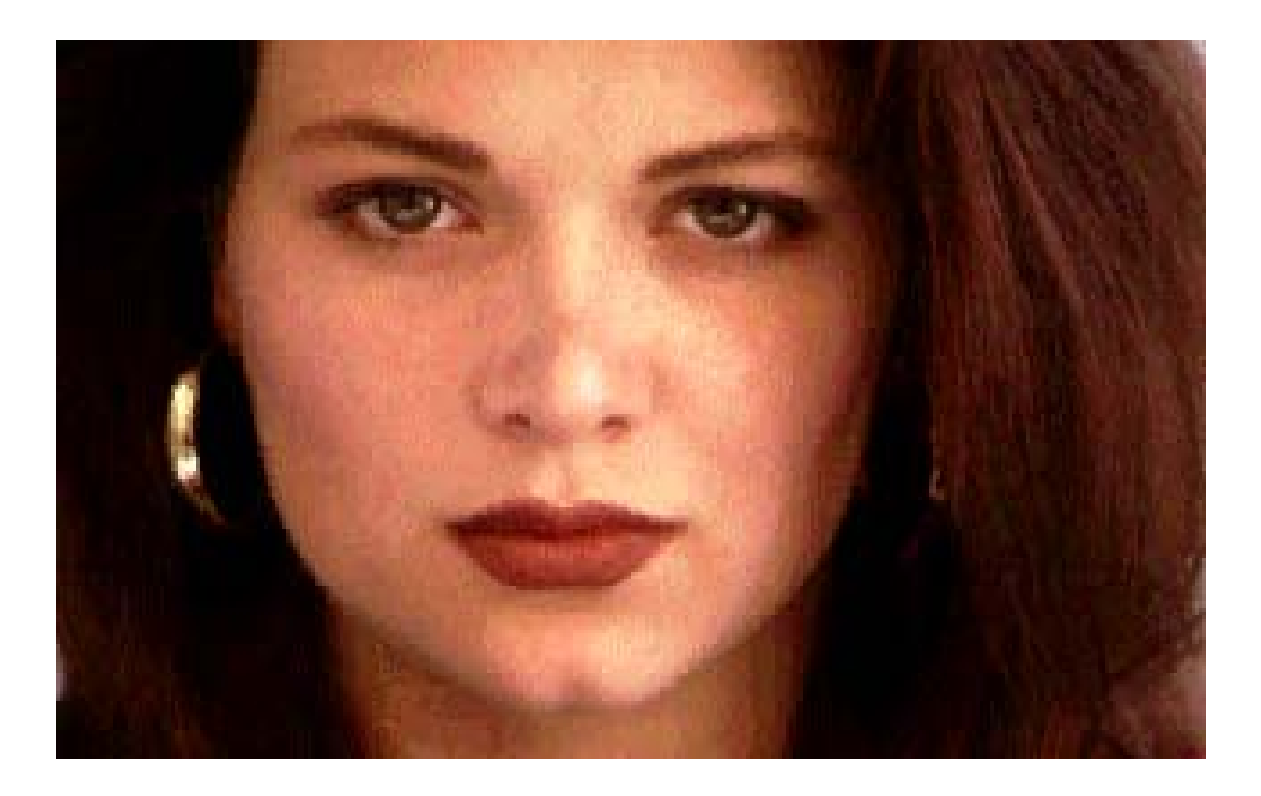

## **Face averaging by morphing**

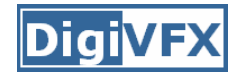

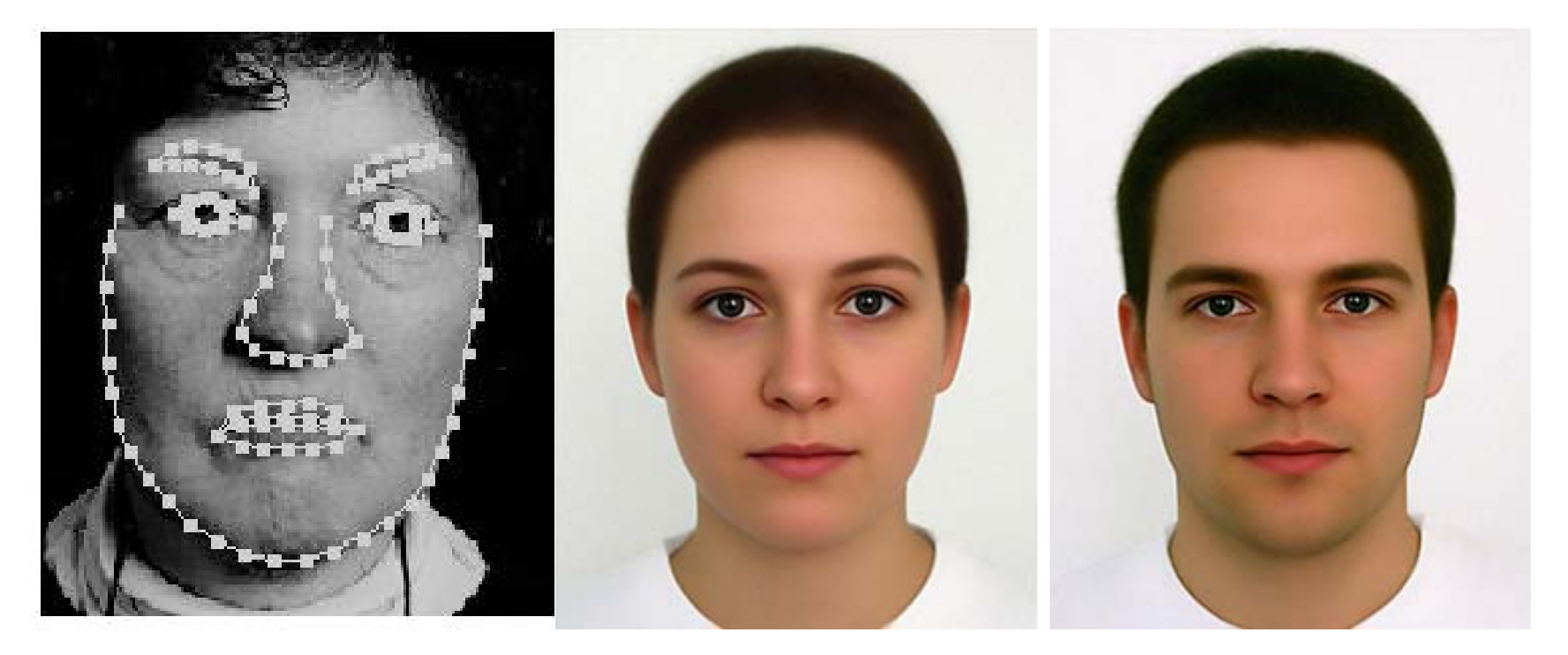

average faces

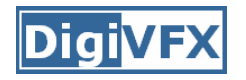

create a morphing sequence: for each time t

- 1. Create an intermediate warping field (by interpolation)
- 2. Warp both images towards it
- 3. Cross-dissolve the colors in the newly warped images

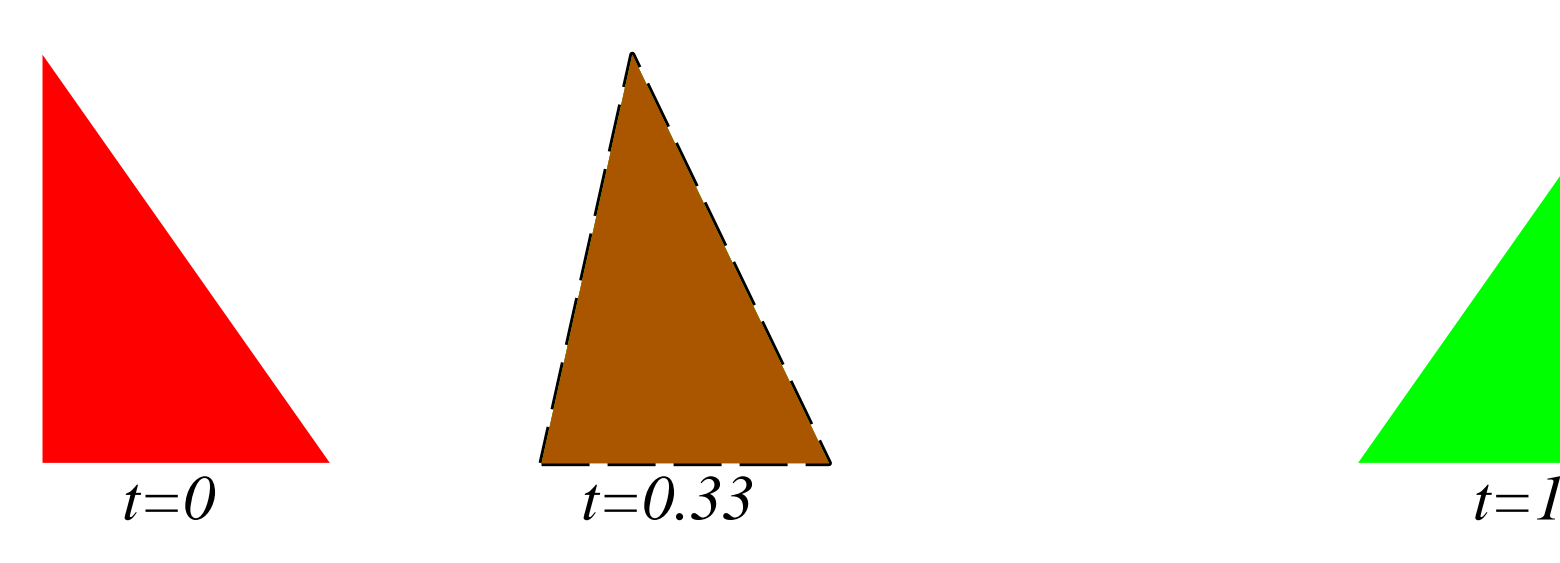

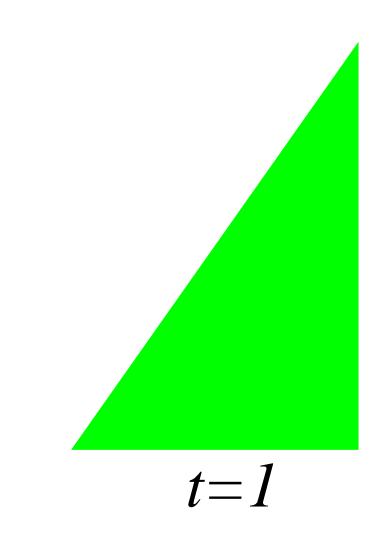

#### **An ideal example**

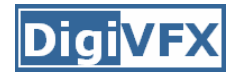

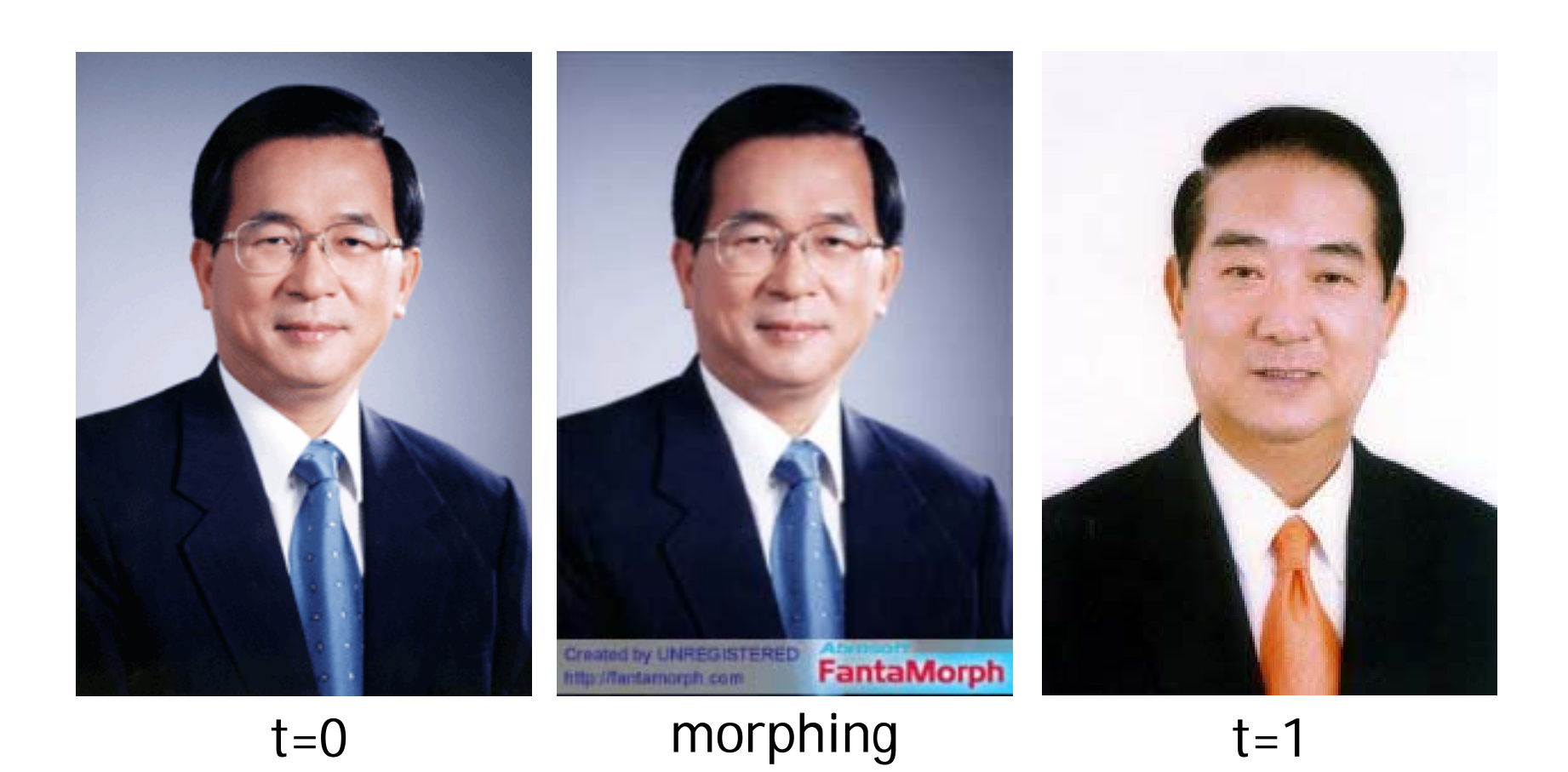

#### **An ideal example**

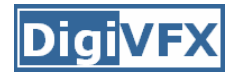

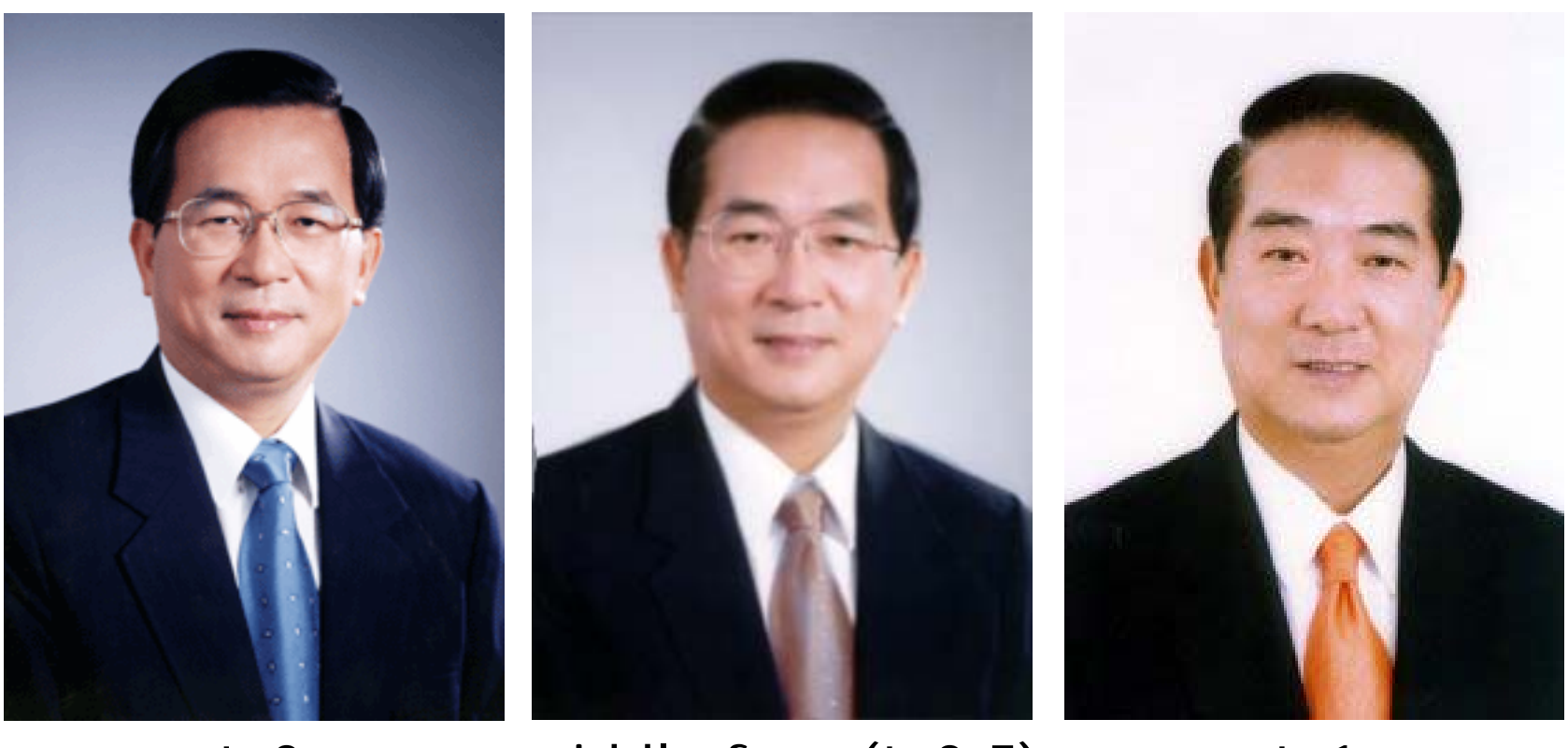

 $t=0$ middle face  $(t=0.5)$   $t=1$ 

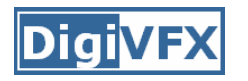

- • How can we specify the warp?
	- 1. Specify corresponding *spline control points interpolate* to a complete warping function

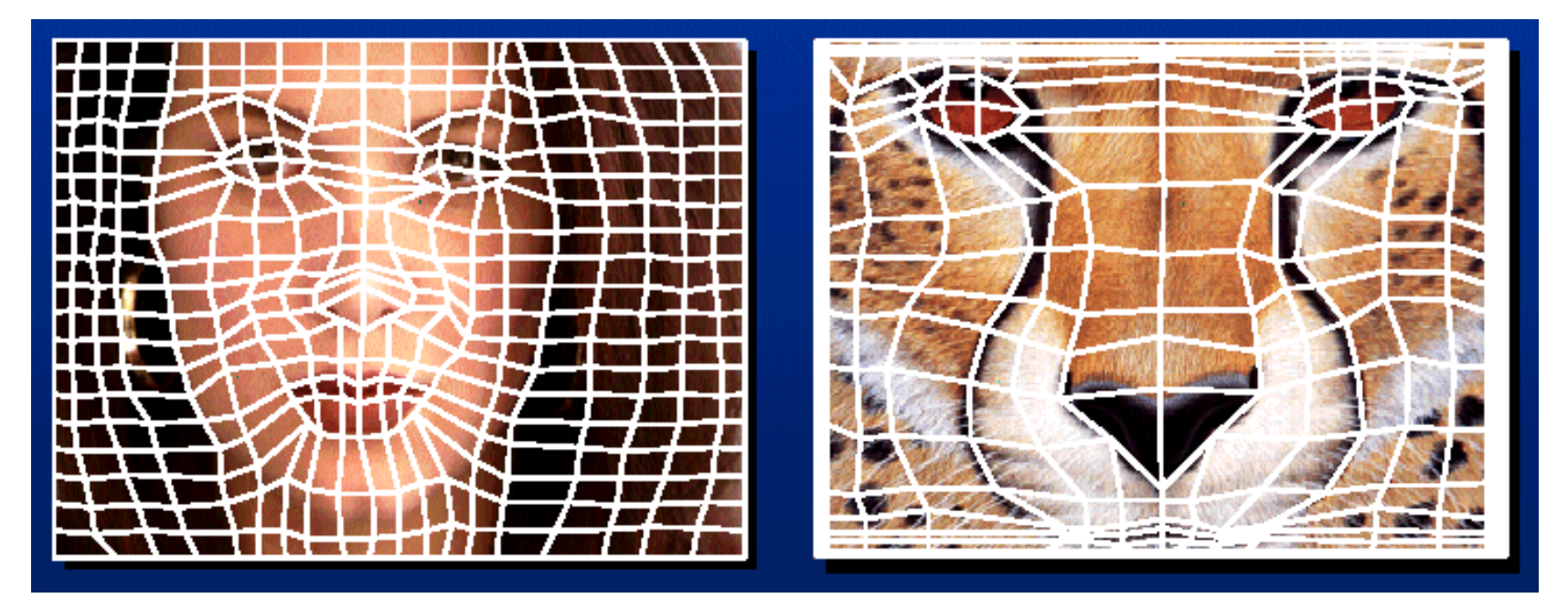

#### easy to implement, but less expressive

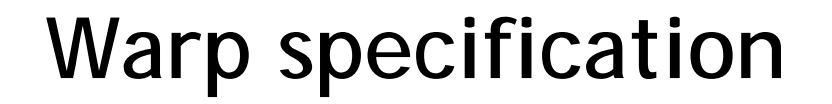

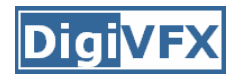

- • How can we specify the warp
	- 2. Specify corresponding *points*
		- $\bullet$ *interpolate* to a complete warping function

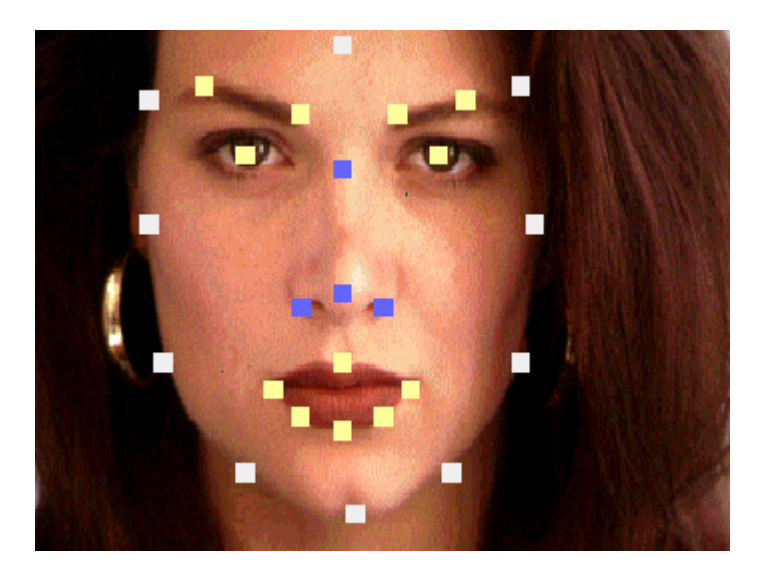

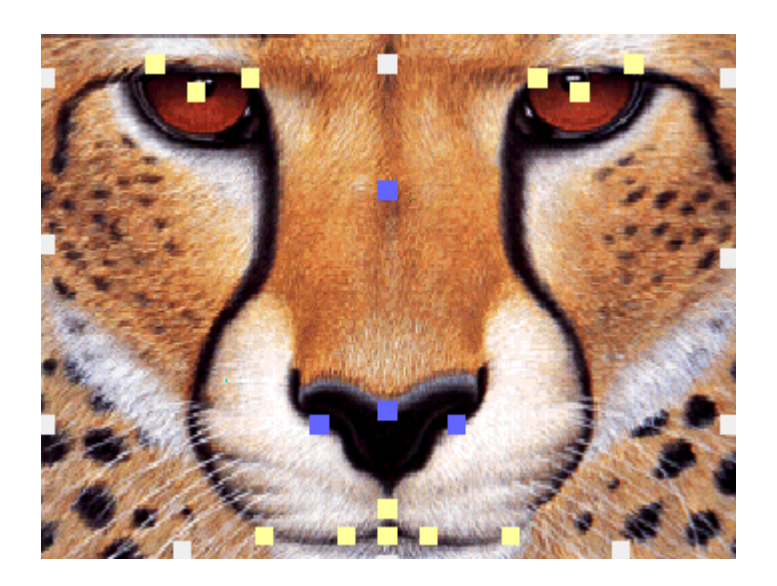

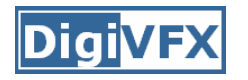

## **Solution: convert to mesh warping**

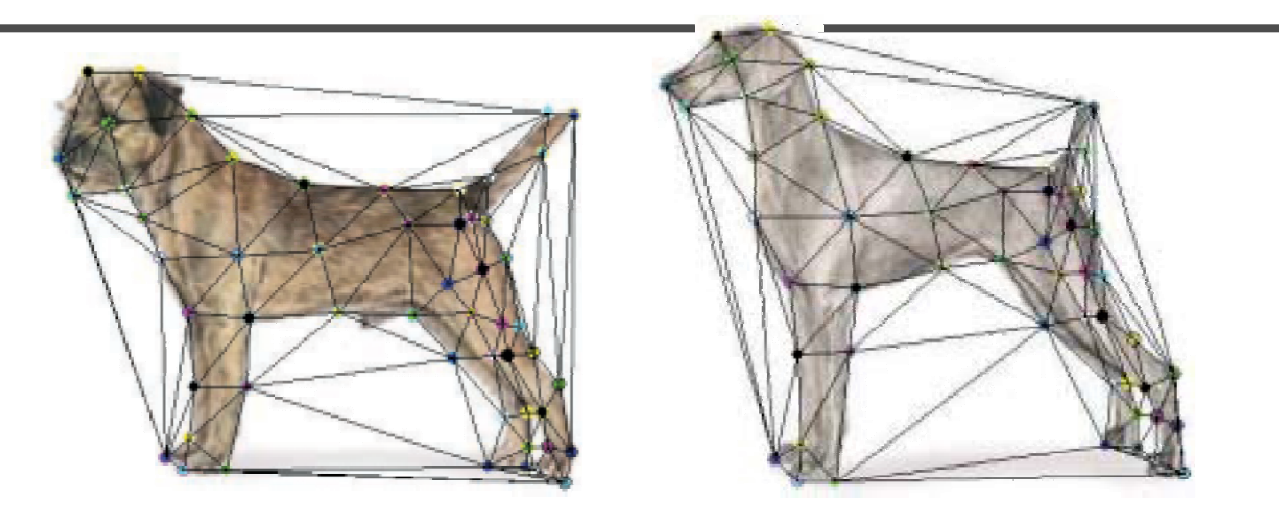

- 1. Define a triangular mesh over the points
	- Same mesh in both images!
	- Now we have triangle-to-triangle correspondences
- 2. Warp each triangle separately from source to destination
	- How do we warp a triangle?
	- 3 points = affine warp!
	- Just like texture mapping

# **Warp specification (field warping)**

- • How can we specify the warp?
	- 3. Specify corresponding *vectors*
		- •*interpolate* to a complete warping function
		- •The Beier & Neely Algorithm

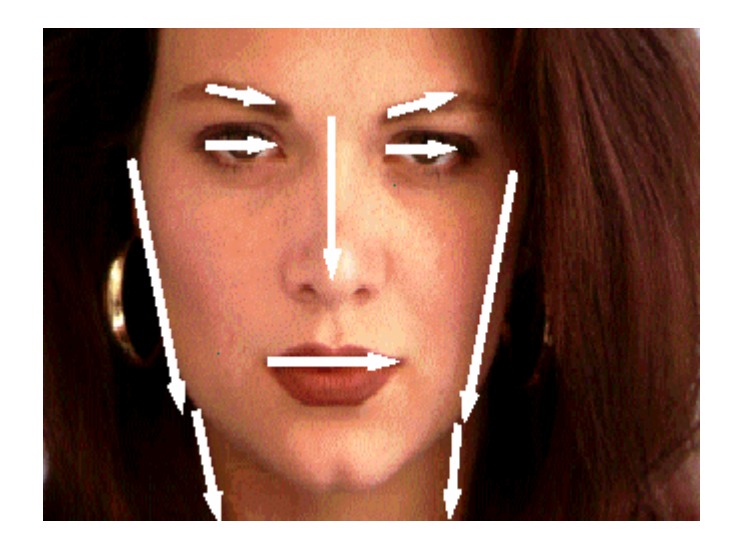

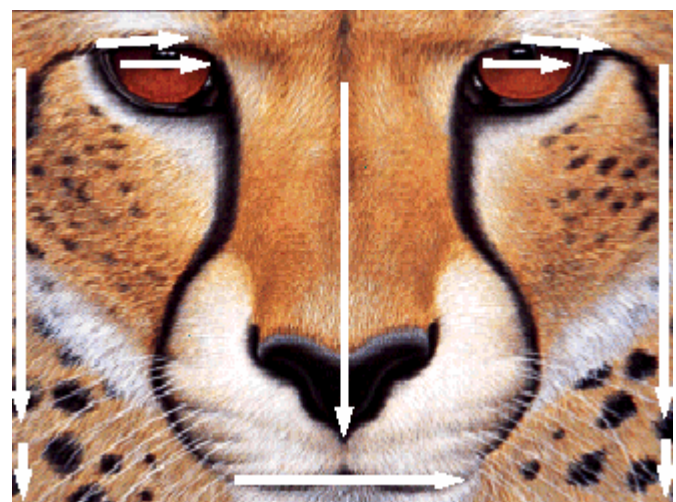

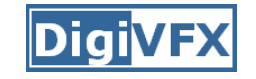

• Single line-pair PQ to P'Q':

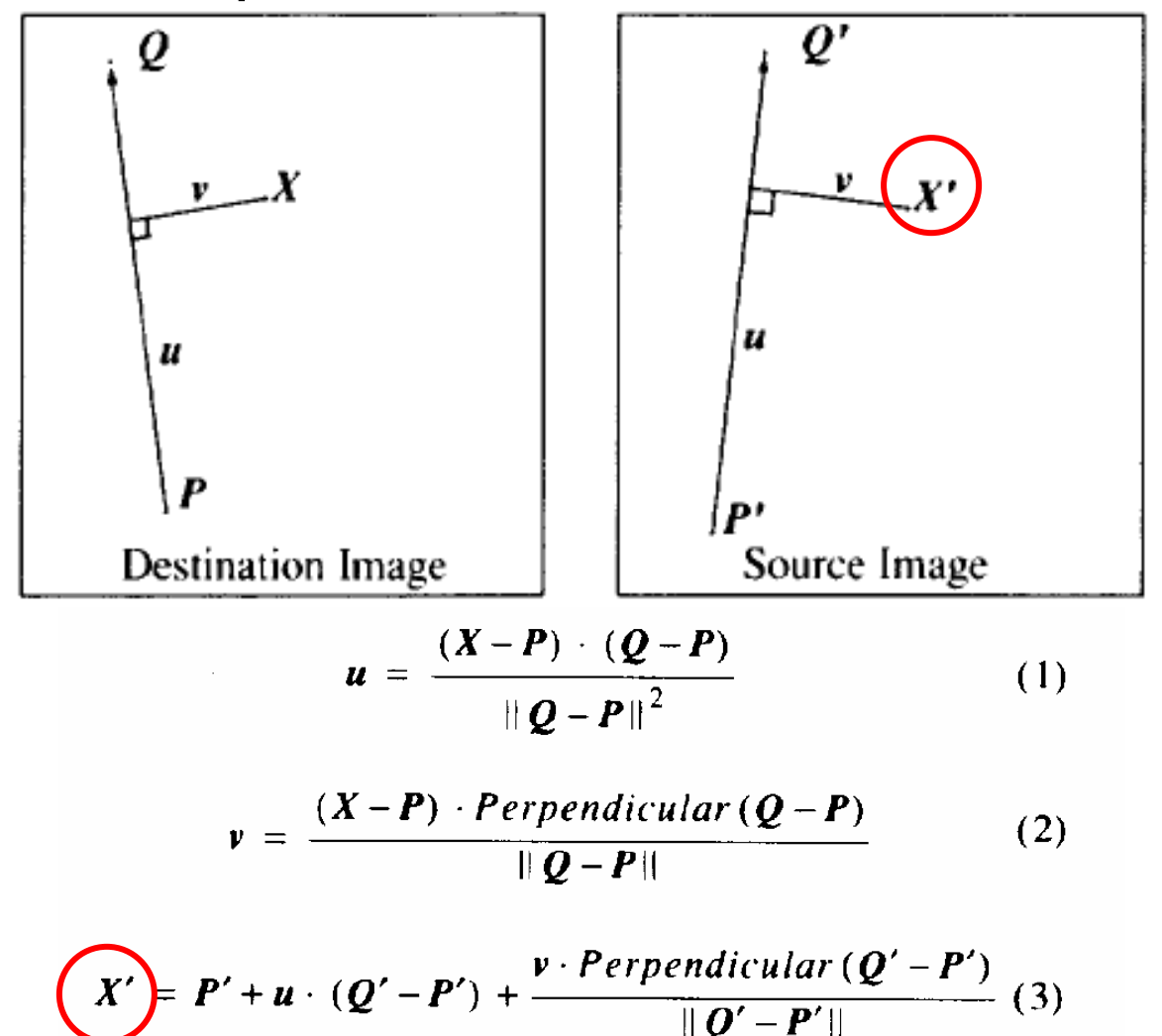

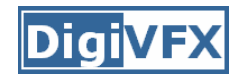

- • For each X in the destination image:
	- 1. Find the corresponding u,v
	- 2. Find X' in the source image for that u,v
	- 3. destinationImage $(X)$  = sourceImage $(X')$
- Examples:

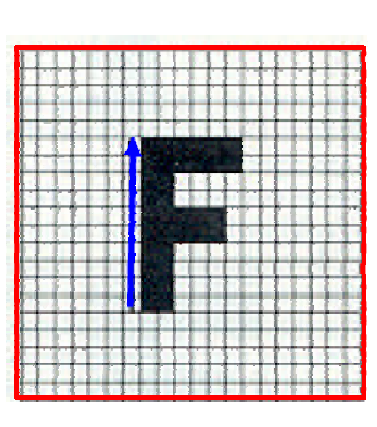

Affine transformation

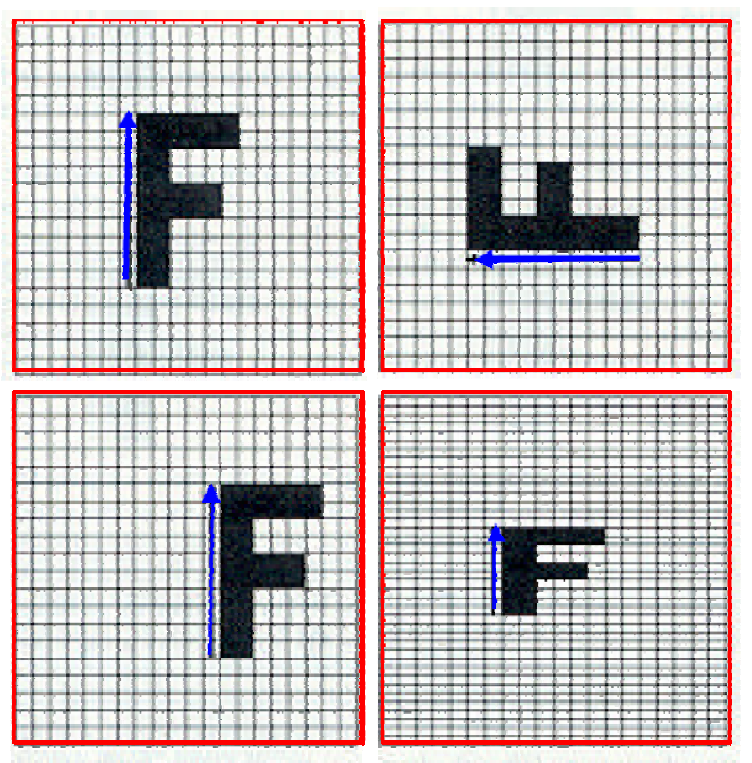

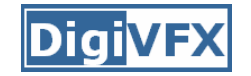

#### **Multiple Lines**

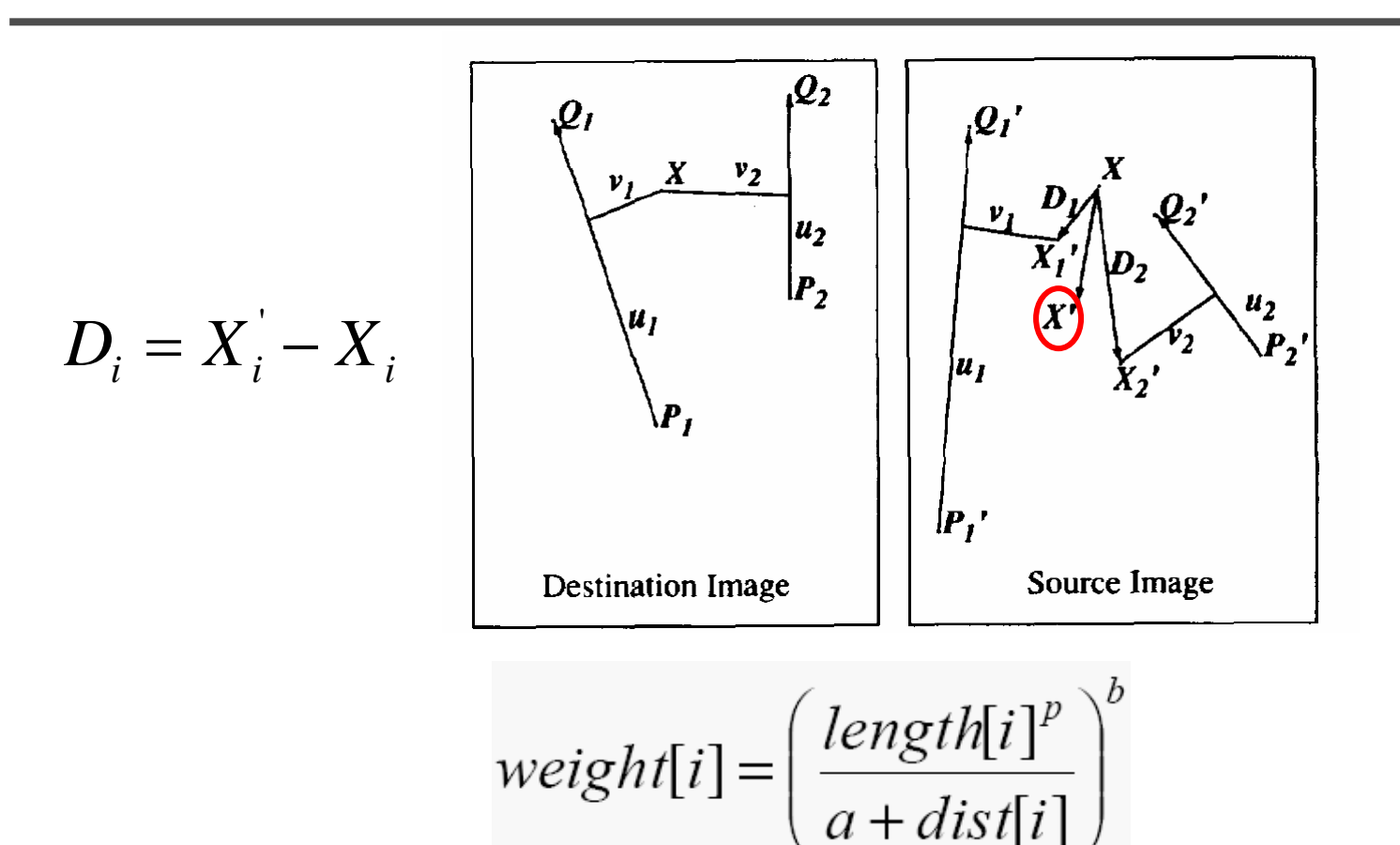

*length* = length of the line segment, *dist* = distance to line segment The influence of  $a$ ,  $p$ ,  $b$ . The same as the average of  $X_i'$ 

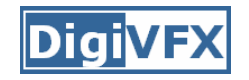

## **Full Algorithm**

```
WarpImage(SourceImage, L'[...], L[...])
begin
    foreach destination pixel X do
         XSum = (0,0)WeightSum = 0foreach line L[i] in destination do
              X'[i] = X transformed by (L[i], L'[i])weight[i] = weight assigned to X'[i]XSum = Xsum + X'[i] * weight[i]WeightSum += weight[i]
         end
         X' = XSum/WeightSumDestinationImage(X) = SourceImage(X')end
    return Destination
end
```
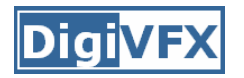

#### **Resulting warp**

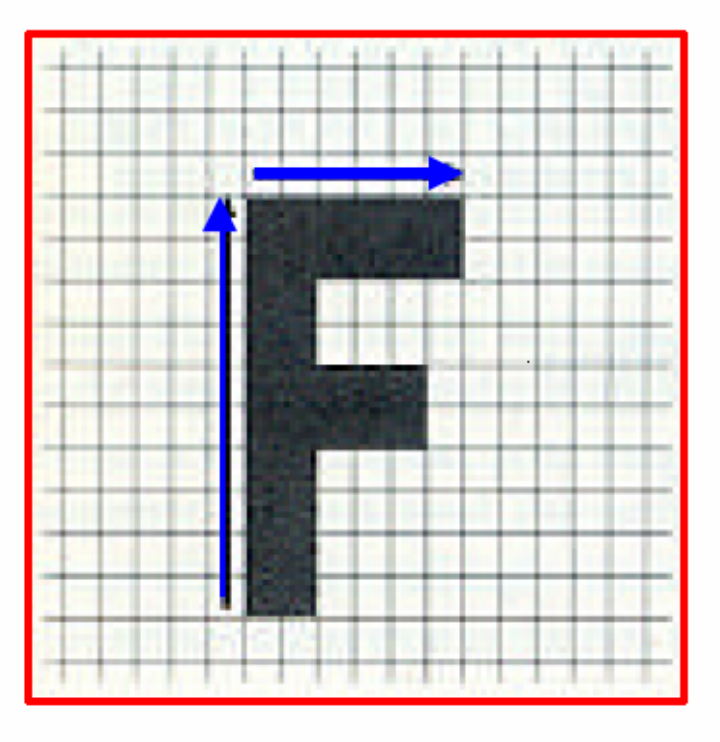

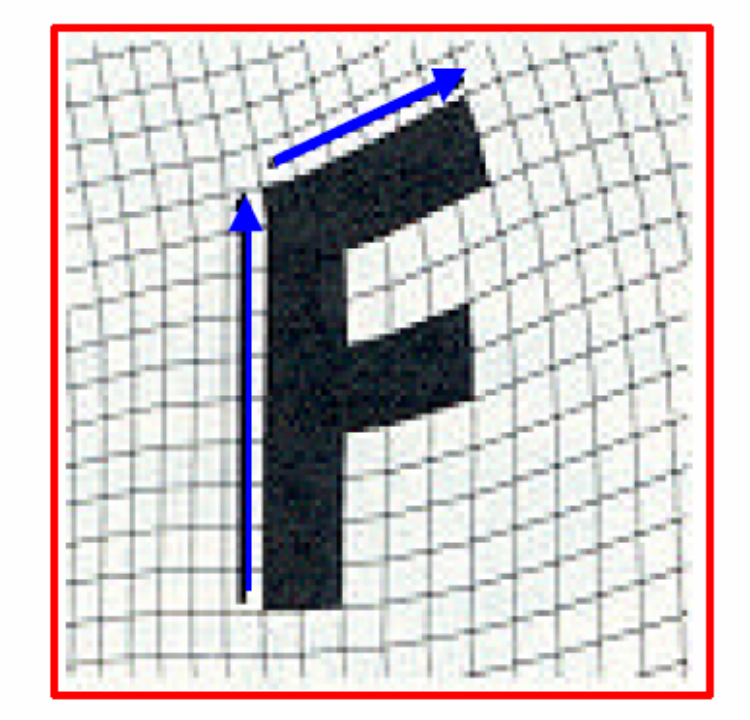

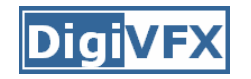

## **Comparison to mesh morphing**

- Pros: more expressive
- Cons: speed and control

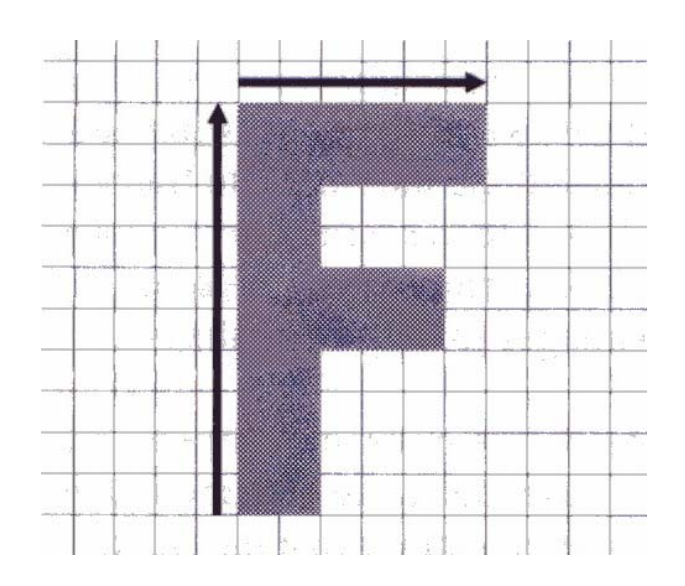

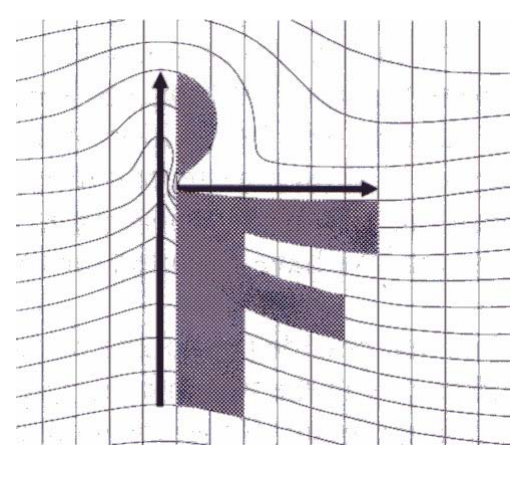

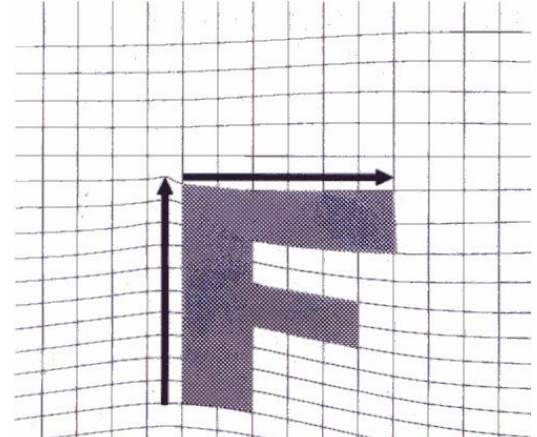

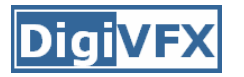

- How do we create an intermediate warp at time t?
	- linear interpolation for line end-points
	- But, a line rotating 180 degrees will become 0 length in the middle
	- – One solution is to interpolate line mid-point and orientation angle

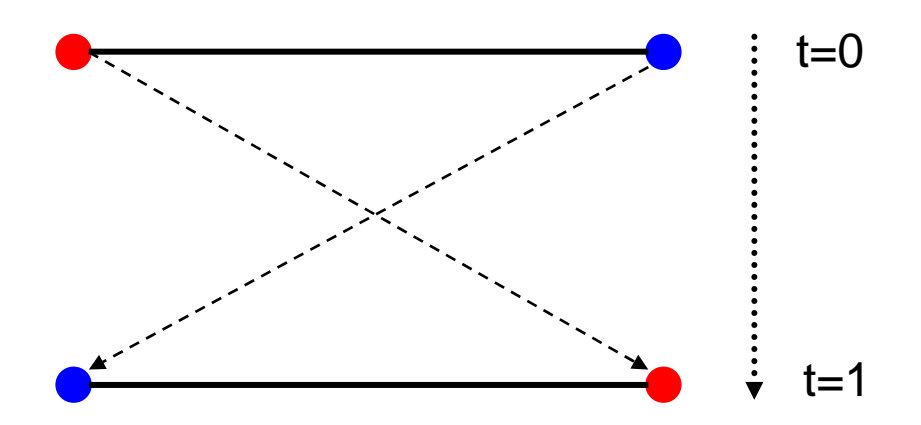

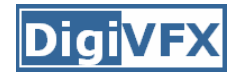

```
GenerateAnimation(Image<sub>0</sub>, L_0[...],Image<sub>1</sub>, L_1[...])
begin
      foreach intermediate frame time t do
             for i=1 to number of line-pairs do
                    L[i] = line t-th of the way from L_{0}[i] to L_{1}[i].
              end
             \text{Warp}_{0} = \text{WarpImage}( \text{ Image}_{0}, \text{ L}_{0}[\ldots], \text{ L}[\ldots])Warp<sub>1</sub> = WarpImage( Image<sub>1</sub>, L<sub>1</sub>[...], L[...])foreach pixel p in FinalImage do
                    FinalImage(p) = (1-t) Warp<sub>0</sub>(p) + t Warp<sub>1</sub>(p)end
      end
end
```
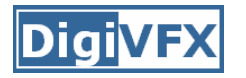

- Specify keyframes and interpolate the lines for the inbetween frames
- Require a lot of tweaking

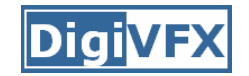

#### **Results**

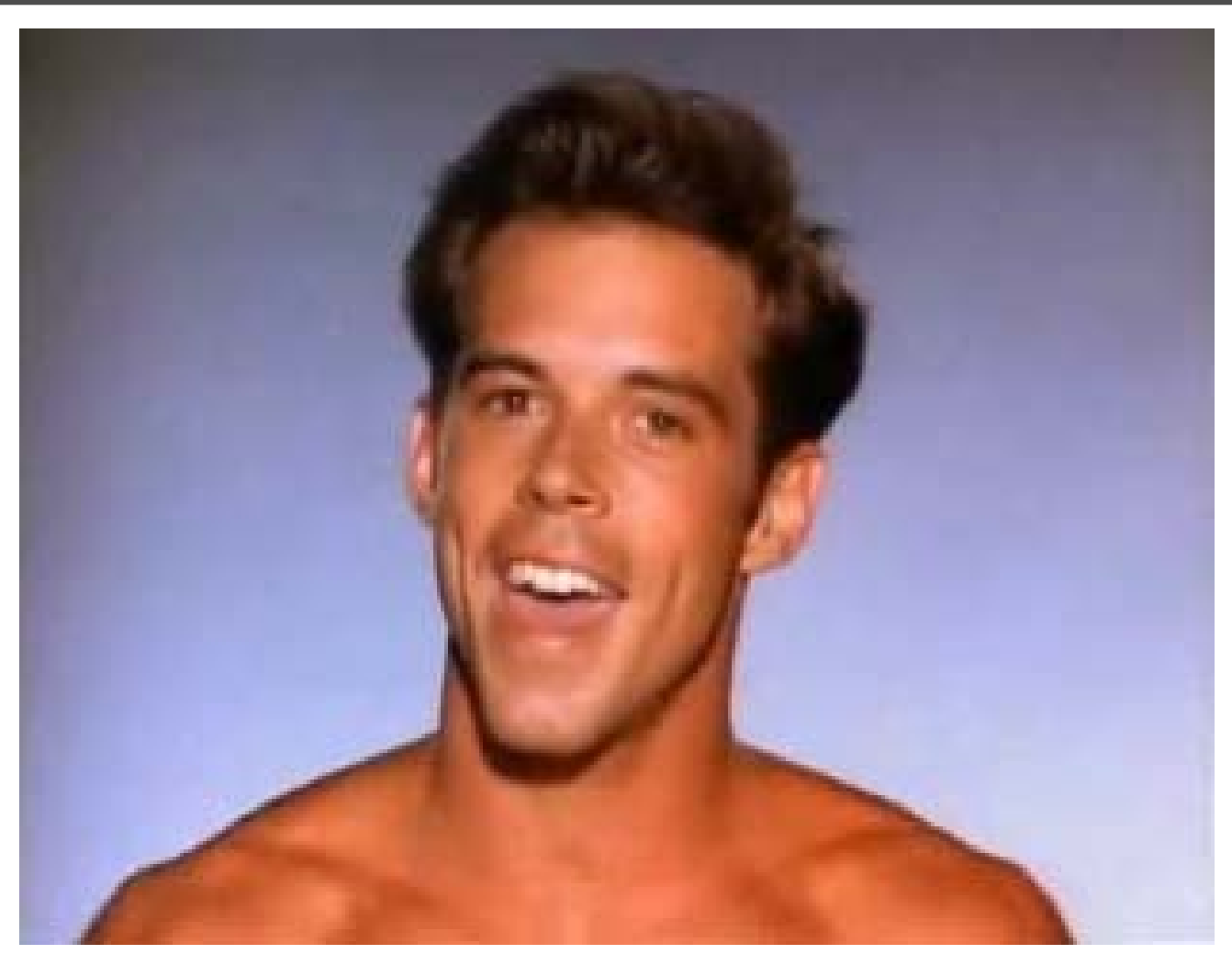

*Michael Jackson's MTV "Black or White"*

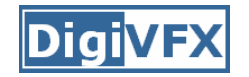

#### **Multi-source morphing**

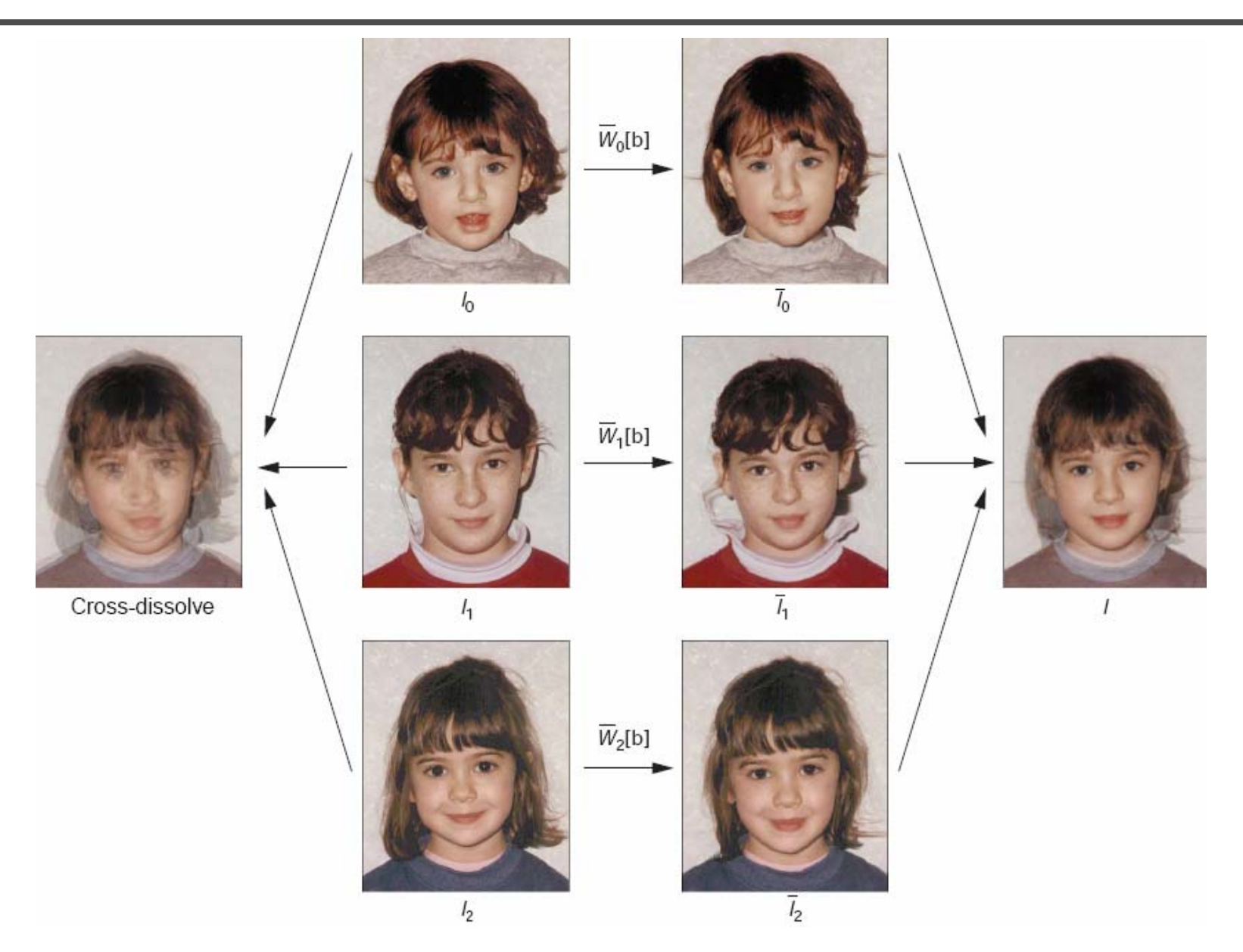

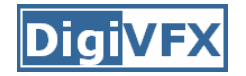

## **Multi-source morphing**

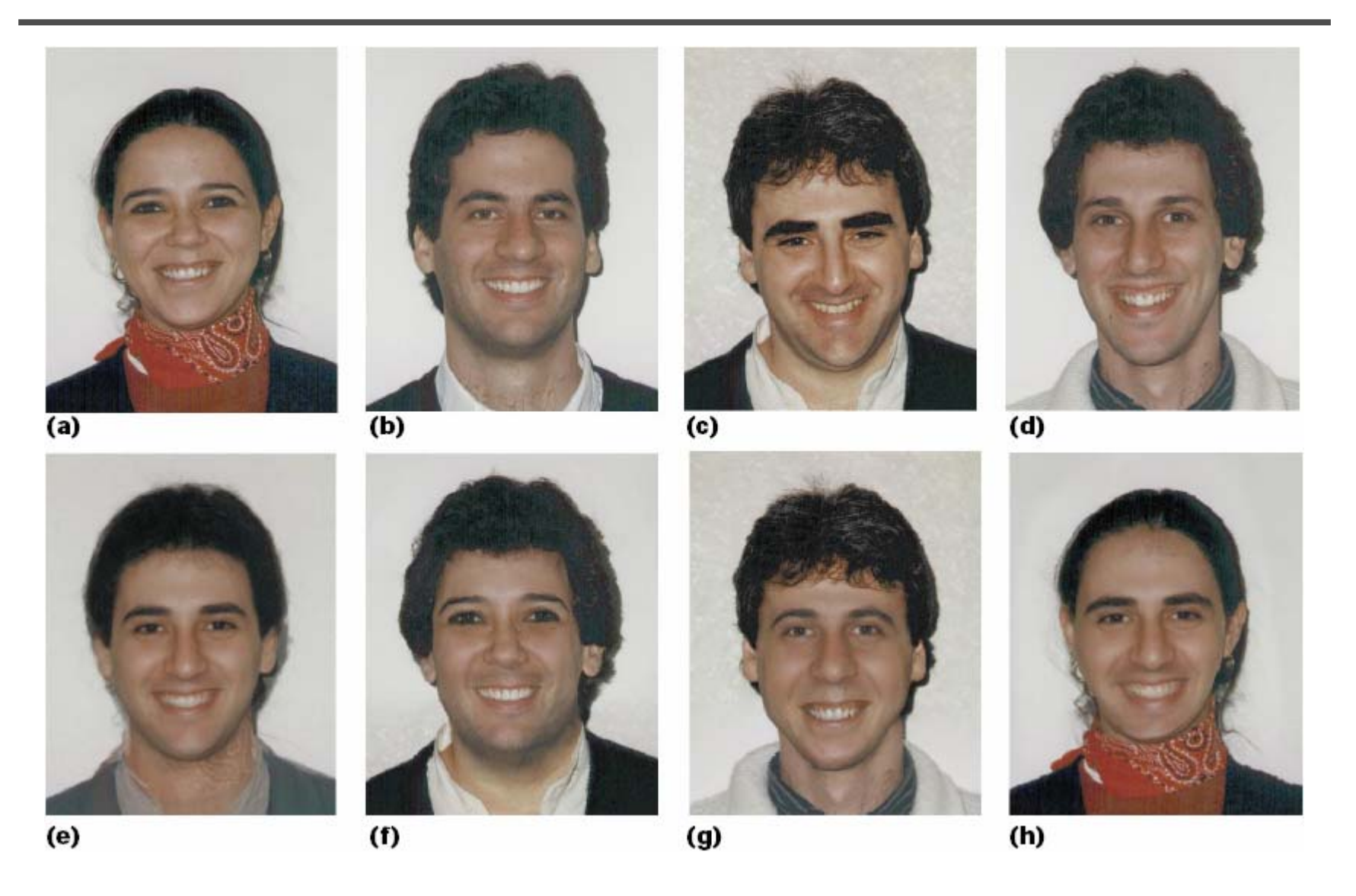

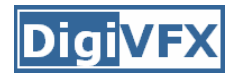

#### **References**

- • Thaddeus Beier, Shawn Neely, Feature-Based Image Metamorphosis, SIGGRAPH 1992, pp35-42.
- • Detlef Ruprecht, Heinrich Muller, Image Warping with Scattered Data Interpolation, IEEE Computer Graphics and Applications, March 1995, pp37-43.
- Seung-Yong Lee, Kyung-Yong Chwa, Sung Yong Shin, Image Metamorphosis Using Snakes and Free-Form Deformations, SIGGRAPH 1995.
- Seungyong Lee, Wolberg, G., Sung Yong Shin, Polymorph: morphing among multiple images, IEEE Computer Graphics and Applications, Vol. 18, No. 1, 1998, pp58-71.
- Peinsheng Gao, Thomas Sederberg, A work minimization approach to image morphing, The Visual Computer, 1998, pp390-400.
- $\bullet$  George Wolberg, Image morphing: a survey, The Visual Computer, 1998, pp360-372.